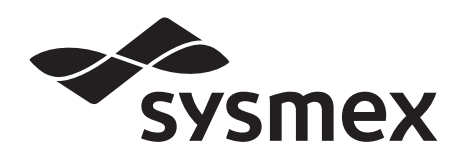

# **XS Series ASTM Communication Specifications**

**Revision 2.5** 

**Revised on December 21, 2012** 

**Sysmex Corporation** 

### **Revision History**

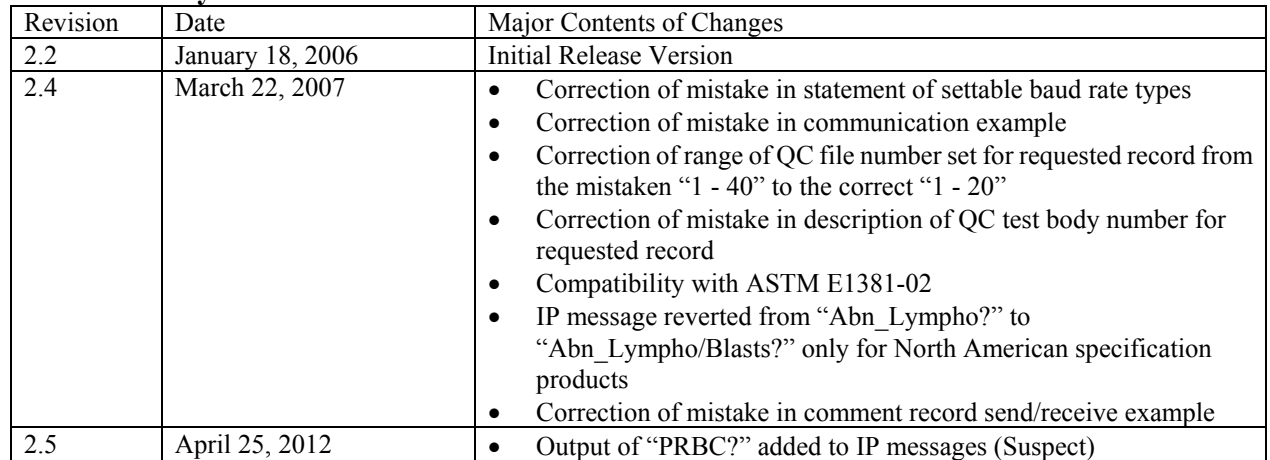

# Table of Contents

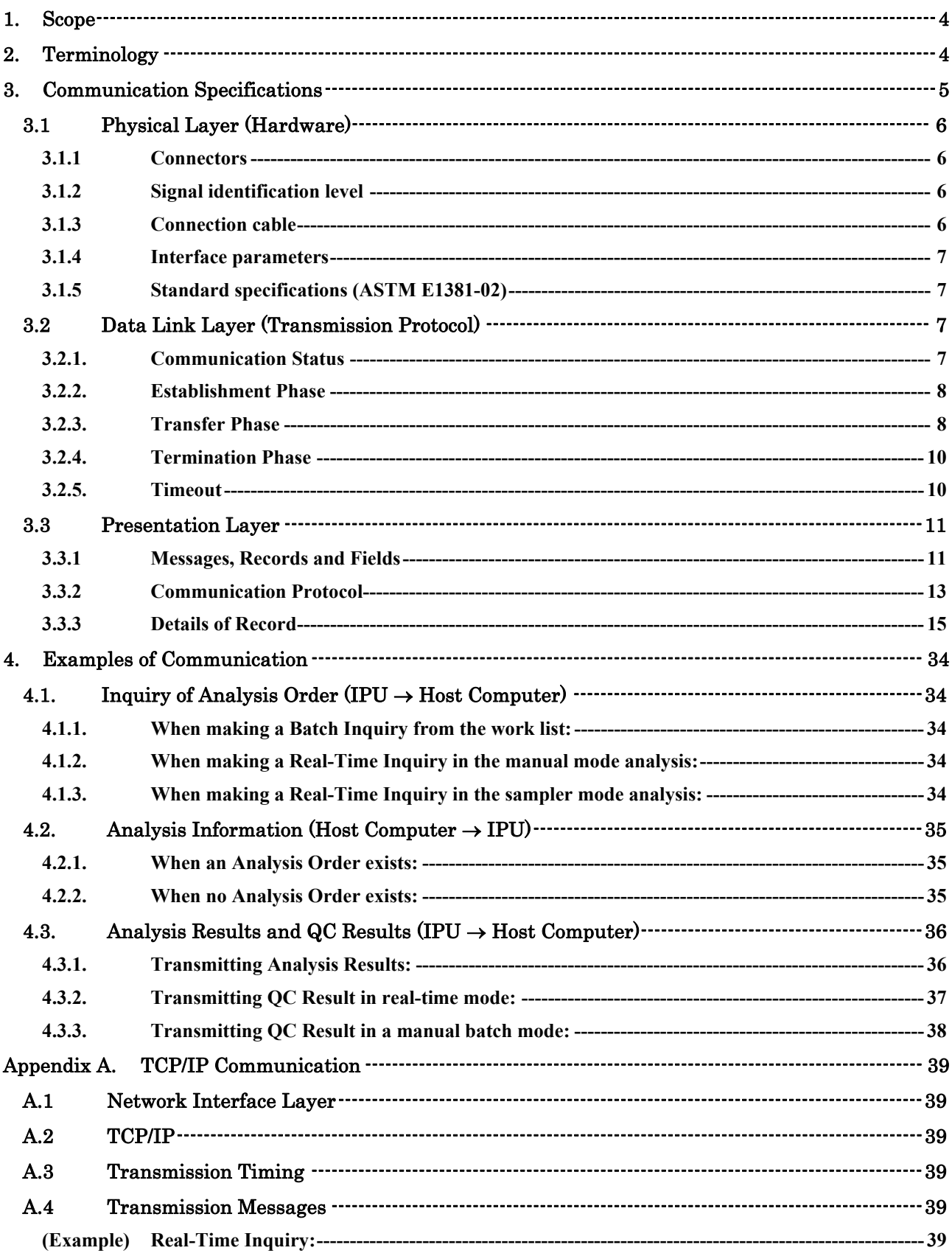

# <span id="page-3-0"></span>**1. Scope**

This document describes the Data Communication Specifications for XS-1000i and XS-800i (hereinafter, describes XS-Series) using ASTM E1394-97, E1381-02.

[Note]

ASTM (America Society for Testing and Materials), one of the world largest volunteer non-profit organizations, founded in 1898 for the purpose of creating standard regulations for materials, products and system services. This specification conforms to the following two standards:

# **ASTM E1381-02**:

Specifications for low-level protocols to transfer data between clinical laboratory instruments and computer systems.

# **ASTM E1394-97**:

Standard specifications for transferring data between clinical instruments and computer systems.

# <span id="page-3-1"></span>**2. Terminology**

The definition of the terminology used in this document is described in the following.

# 1) Numerics:

Indicates ASCII codes "0" (30H) through "9" (39H).

# 2) Alphabet:

Indicates ASCII codes "A" (41H) through "Z" (5AH) and "a" (61H) through "z" (7AH).

3) Alpha-numeric:

Indicates numerical or alphabetical character.

# <span id="page-4-0"></span>**3. Communication Specifications**

Communication specifications are based on a layer protocol.

1. Physical layer

Specifies the sending and receiving of signals between the IPU and the host computer through physical and electrical connections. See the subsequent section, "3.1 Physical Layer (Hardware)".

2. Data link layer

Specifies the sending and receiving of data by link connections and for each frame between the IPU and the host computer. See the subsequent section, "3.2 Data Link Layer (Transmission Protocol)".

3. Presentation layer

Specifies the messages that are sent and received by the IPU and the host computer. See the subsequent section, "3.3 Presentation Layer".

Presentation layer  $\vert \leftarrow$  Specifies message specifications. Data link layer  $\left\{ \leftarrow \text{Specifics link connection and frame specifications.} \right\}$ Physical layer  $\leftarrow$  Specifies mechanical and electrical specifications.

Caution:

The IPU of the XS series supports serial connection and TCP/IP.

For serial connection, it conforms to ASTM E1381-02/ASTM E1394-97.

For TCP/IP connection, the following two modes are supported as output modes for data formatted according to ASTM 1394-97.

1. ASTM E1381-02 mode Presentation layer conforms to ASTM E1394-97. Data link layer conforms to ASTM E1381-02. Physical layer conforms to IEEE802.3.

2. ASTM E1381-95 mode Presentation layer conforms to ASTM E1394-97. Data link layer conforms to IEEE802.3.

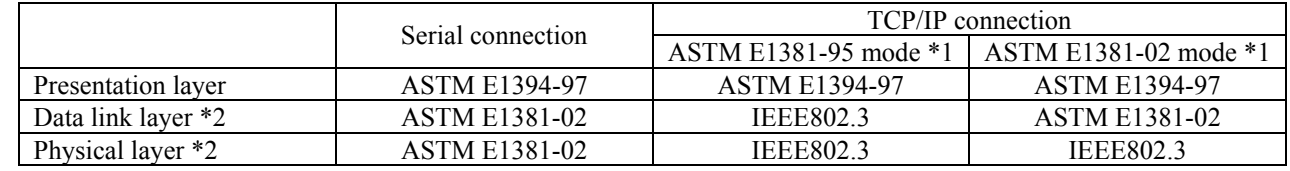

\*1: For TCP/IP connections, if the "Format" setting parameter on the IPU host computer is set to

 "ASTM 1381-02/1394-97", operation should be performed in ASTM E1381-02 mode. ; if the parameter is set to "ASTM 1381- $\overline{95}$ /1394-97", operation should be performed in ASTM E1381-95 mode.

\*2: IEEE802.3 specifications for the data link layer and physical layer are not stated in this document.

# <span id="page-5-1"></span><span id="page-5-0"></span>**3.1 Physical Layer (Hardware)**

# **3.1.1 Connectors**

Although the ASTM standard specifies a DB-25-pin connector for the computer as standard, a DB-9-pin male connector, which is located on the rear of the instrument, is used to communicate.

| Pin No. | Signal name         |            | <b>Signal direction</b> | <b>Remarks</b>       |
|---------|---------------------|------------|-------------------------|----------------------|
|         |                     | NC         |                         | Not used             |
| 2       | Receive data        | RxD        | To XS from host         |                      |
|         | Transmit data       | TxD        | From XS to host         |                      |
|         | Data terminal ready | <b>DTR</b> | From XS to host         | Not used in the ASTM |
|         | Signal ground       | SG         |                         |                      |
| 6       | Data set ready      | <b>DSR</b> | To XS from host         | Not used in the ASTM |
|         | Request to send     | <b>RTS</b> | From XS to host         | Not used in the ASTM |
| 8       | Clear to send       | <b>CTS</b> | To XS from host         | Not used in the ASTM |
|         |                     | NC.        |                         | Not Used             |

**Table 1: Connector pin assignment** 

[Note] The control signals are not used with ASTM specifications. Do not connect unused pins since a permanent damage to the hardware will result.

# <span id="page-5-2"></span>**3.1.2 Signal identification level**

# **Table 2: Signal identification level**

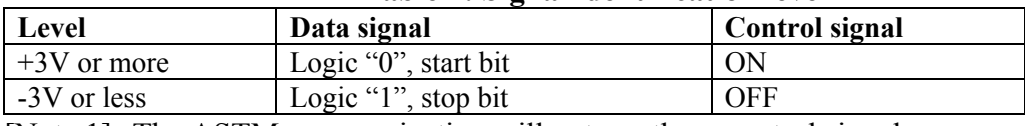

[Note 1] The ASTM communication will not use these control signals.

# <span id="page-5-3"></span>**3.1.3 Connection cable**

The IPU uses a cable with a DB-9-pin female connector, in accordance with the following connection chart.

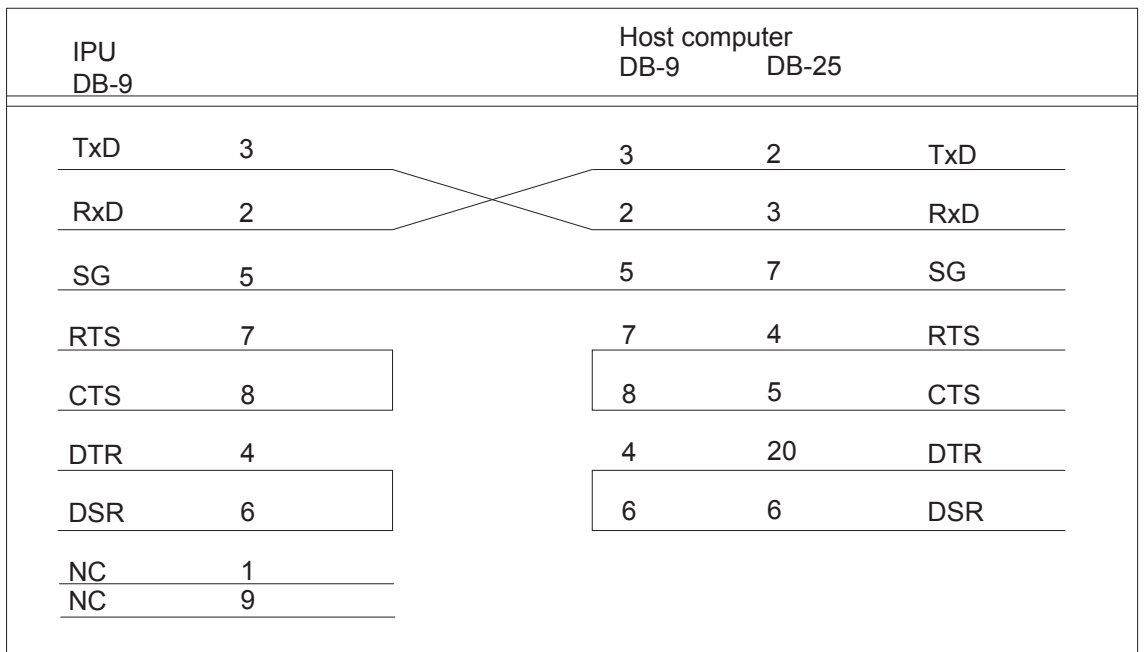

# <span id="page-6-0"></span>**3.1.4 Interface parameters**

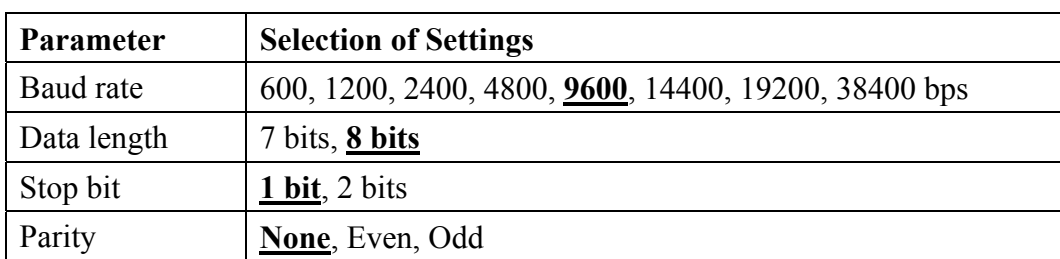

### **Table 3: Interface Parameters**

Establishing the settings underlined allows conformance with the ASTM standard.

[Note] However, 7-bit data lengths, even or odd parity, and two stop bits are recognized by the ASTM standard for use with special applications.

> The ASTM standard does not specify connection with the baud rate of 600 or 14400 bps.

# <span id="page-6-1"></span>**3.1.5 Standard specifications (ASTM E1381-02)**

The physical layer of the IPU conforms to ASTM E1381-02 "5. Physical Layers," except for the connector type. The IPU uses a D-SUB-9-pin male connector. (Although the ASTM standard specifies a 25-pin connector.)

# <span id="page-6-2"></span>**3.2 Data Link Layer (Transmission Protocol)**

The data link layer transfers data between systems using a character-based protocol in accordance with ASTM E1381-02 "6. Data Link Layers". This section describes communications control procedures. For details, refer to ASTM E1381-02.

In addition, when using ASTM E1381-02 mode, it establishes the TCP connection prior to communication. For establishing connection, the host computer operates as a server and the IPU operates as a client. The IPU establishes a connection by requesting the connection using the IP address and port provided by the host computer.

# <span id="page-6-3"></span>**3.2.1. Communication Status**

The data link layer is consisted of the following two state:

- (1) Neutral Status
- (2) Linked Status

There are three distinct phases in transferring information between IPU and computer system. In each phase, one system directs the operation and is responsible for continuity of the communication. Three phases assure actions of sender and receiver are coordinated. Transition to each of three phases is accomplished through the following three phases.

# **1) Establishment Phase**

Establishes a communication line, and determines the direction of data transfer. In this way, the sender and receiver are identified, and the change is made from neutral status to linked status.

# **2) Transfer Phase**

The sender transmits messages to the receiver until all messages are transferred.

# **3) Termination Phase**

Releases the communication line. Changes both the sender and receiver from linked status to neutral status. The sender notifies the receiver that all messages have been transferred.

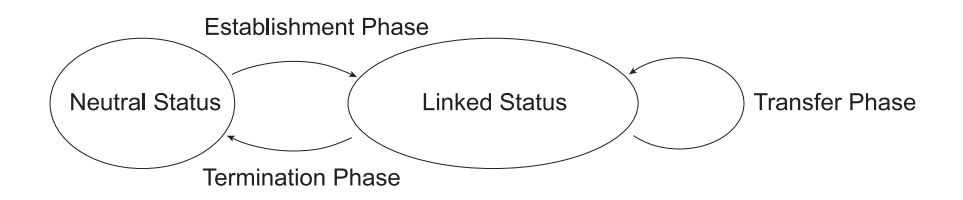

# <span id="page-7-0"></span>**3.2.2. Establishment Phase**

- 1) The sender (IPU) sends an [ENQ] signal to the receiver (host computer). To respond to the sender, the receiver performs the following action:
	- Returns an [ACK] signal when communications are enabled.
	- Returns a [NAK] when communications are disabled.

The sender waits for at least 10 seconds before attempting to send an [ENQ] signal again.

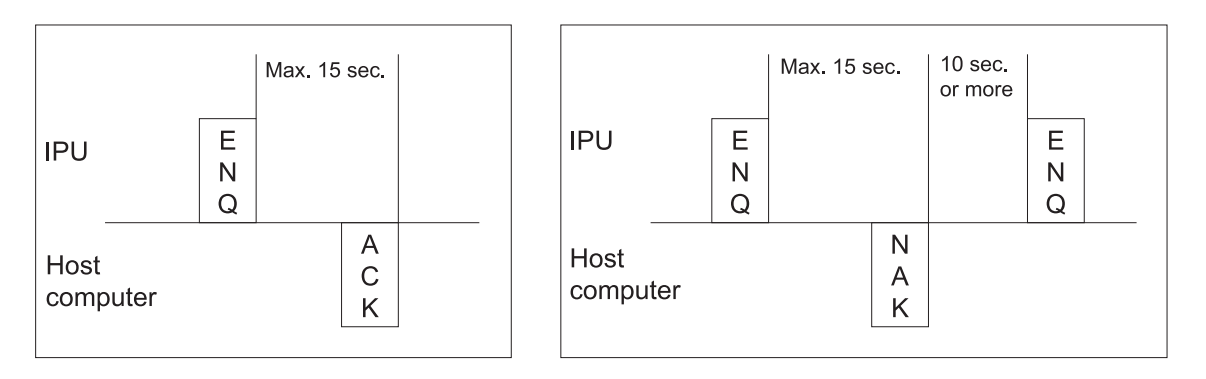

- 2) When both sender and receiver send [ENQ] signals, the host computer must yield control authority to the IPU.
	- The IPU sends [ENQ] again after 1 second.
	- The host computer must wait for 20 seconds before sending [ENQ] again.

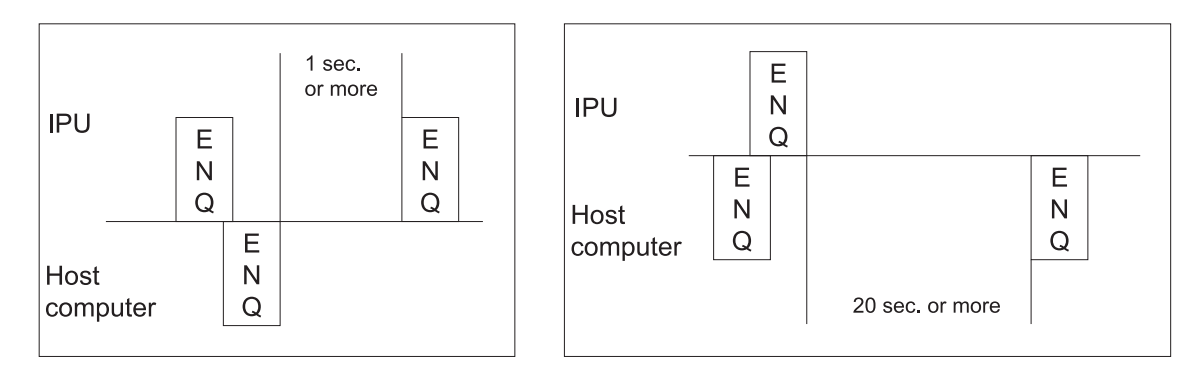

# <span id="page-7-1"></span>**3.2.3. Transfer Phase**

During the transfer phase, the sender sends messages to the receiver. The transfer phase continues until all messages have been sent.

- 1) Messages are sent in multiple frames. Each frame contains a maximum of 64,000 characters\* (including frame overhead). If the message is longer than 63,993 characters, it is divided into two or more frames.
	- When using a serial connection, in order to maintain compatibility with E1381-95, the maximum number of characters in a record is set to 240 characters. For complete compatibility with E1381-02, it is necessary to set the maximum number of characters in a record to 63,993 characters. For information on the setting method, contact your nearest branch office, sales office, or representative. When using TCP/IP connection, the maximum number of characters is set to 63,993 characters.
- 2) Multiple messages cannot be included in a single frame.
- 3) When the record is within the maximum number of characters, a text frame with the following format is sent. [STX] [F#] [Text] [ETX] [CHK1] [CHK2] [CR] [LF]

If the text is longer than the maximum number of characters, it is divided into 2 or more frames. The intermediate frame text termination code is [ETB], and the final frame text termination code is [ETX], as shown below.

[STX] [F#] [Text] [ETB] [CHK1] [CHK2] [CR] [LF] [STX] [F#] [Text] [ETB] [CHK1] [CHK2] [CR] [LF]

... [STX] [F#] [Text] [ETX] [CHK1] [CHK2] [CR] [LF]

where:

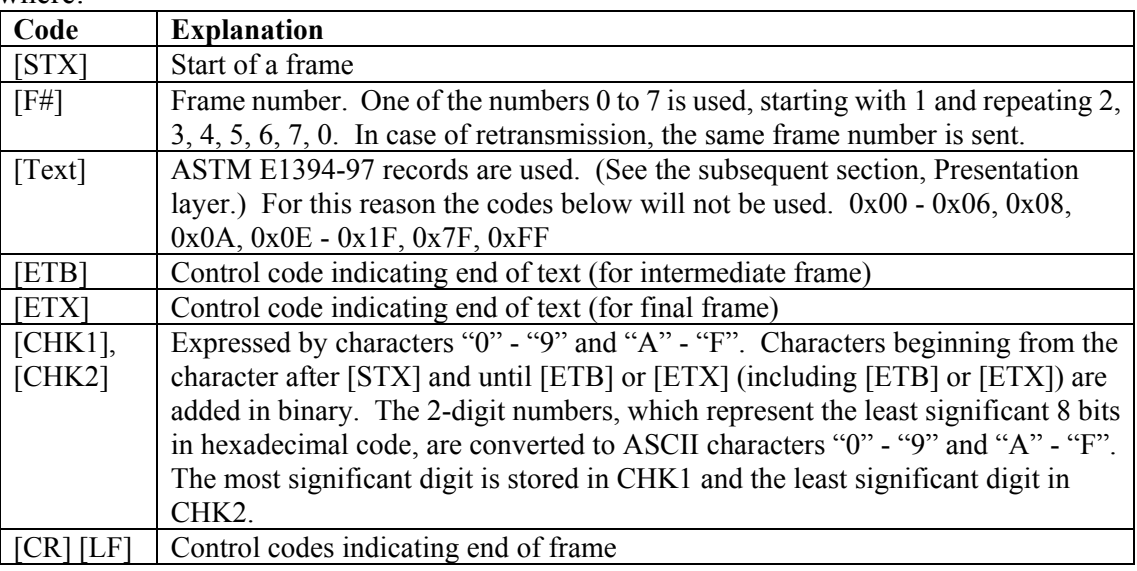

- 4) If the receiver has successfully received the frame, and is prepared to receive the next frame, receiver responds with [ACK]. After the sender receives [ACK], sender advances the frame number and sends either a new frame or transitions to the termination phase.
- 5) If the receiver fails to receive the frame and is prepared to receive the same frame again, receiver responds with [NAK]. After sender receives [NAK], sender sends the most recent frame again, using the same frame number. If a total of 6 attempts to send the frame failed, sender transitions to the termination phase and must end sending of the message.

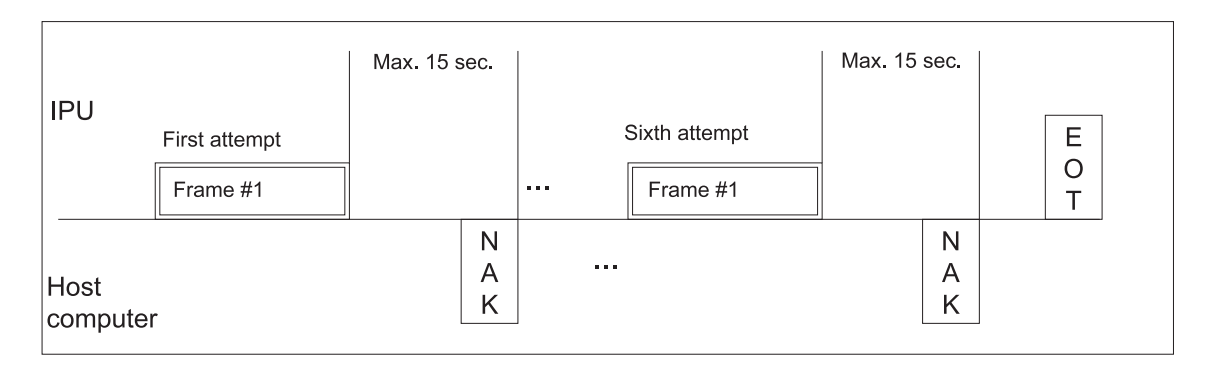

6) The IPU processes the response of [EOT] from the host computer as [ACK]. (Response of [EOT] from the receiver is usually a request of transmission to the sender. However, IPU does not support this.)

# <span id="page-9-0"></span>**3.2.4. Termination Phase**

During the termination phase, the status returns to neutral.

The sender sends the [EOT] to inform the receiver that the message transmission has been completed. When the sender sends [EOT], sender transitions to neutral status. When the receiver receives [EOT], receiver transitions to neutral status.

# <span id="page-9-1"></span>**3.2.5. Timeout**

The timer is used to detect a failure to coordinate between the sender and receiver. The timer is used as a mean of recovery for communication line and communication destination device failures.

- 1) During the establishment phase, the timer is set when the sender sends [ENQ]. Time out results if a response of [ACK], [NAK], or [ENQ] is not received within 15seconds. After time out, the sender transitions to the termination phase.
- 2) During the transfer phase, the timer is sets when the sender sends the final character of a frame. Time out results if no response is received within 15 seconds. After time out, the sender transitions to the termination phase.

The receiver sets a 30-second timer when first entering the transfer phase or when responding (either [ACK] or [NAK] ) to a frame. Time out results if the receiver does not receive a frame or [EOT] from the sender within 30 seconds. After time out, the receiver discards the latest incomplete message and transitions to the termination phase.

# <span id="page-10-1"></span><span id="page-10-0"></span>**3.3 Presentation Layer**

### **3.3.1 Messages, Records and Fields**

### 3.3.1.1. Messages

In the presentation layer, all data is transmitted using messages. Messages are composed of record arrays that start with the message header record (H) and end with message termination record  $(L)$ .

### 3.3.1.2. Records

A record is a series of text, beginning with an ASCII alphabet character referred to as the identifier, and ending with [CR] complete message. Records are end by record delimiter.

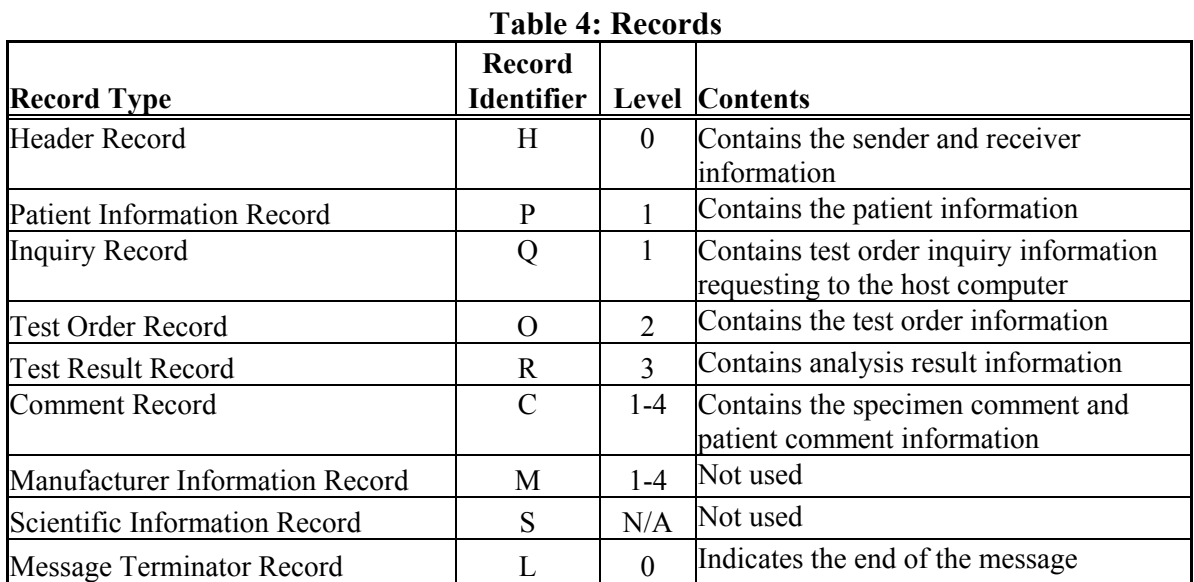

A smaller level number indicates a higher level.

A higher-level record contains information that is common to all lower-level records.

• All levels other than 0 must be located after higher levels. However, the manufacturer information record (not used) and the comment record can be inserted at any level. They are considered to be one level lower than the preceding record. Example of transmission

H->P->O->R->L ....... Correct

H->R->L ................... Incorrect, because P and O must be transmitted in prior to R.

# 3.3.1.3. Fields

A record is further divided into multiple fields by field delimiters. A field is identified by its position within a record, and has a variable length. The followings are used as delimiters.

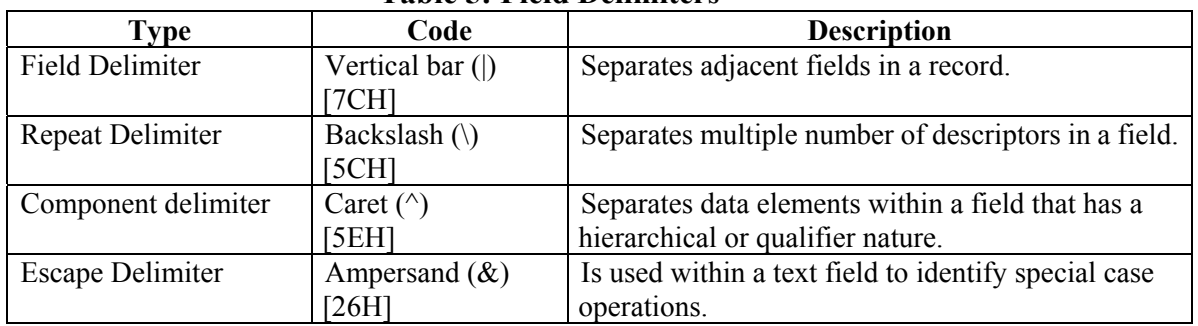

# **Table 5: Field Delimiters**

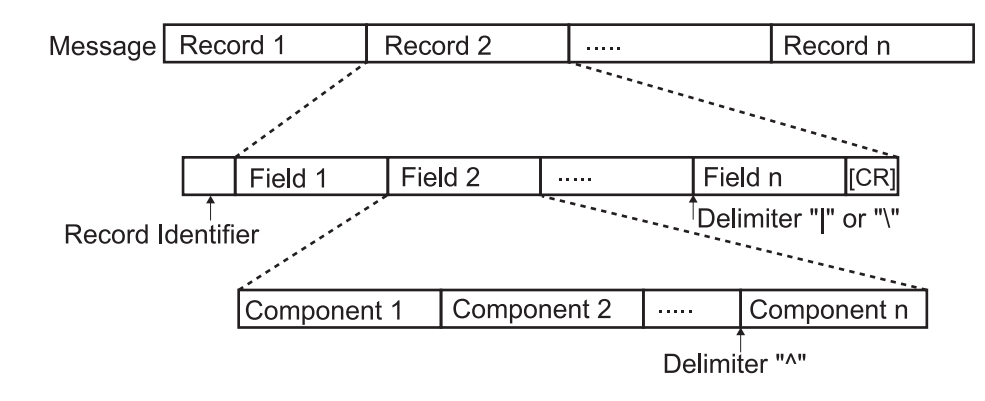

# <span id="page-12-0"></span>**3.3.2 Communication Protocol**

# 3.3.2.1. Analysis Order Inquiry (IPU  $\rightarrow$  Host computer)

This protocol is used for XS-Series to inquire to the host computer an analysis order information to obtain the sample information. Inquiry can be made with keyword of either the sample ID No. or the combination of Rack No. and Tube Position No.

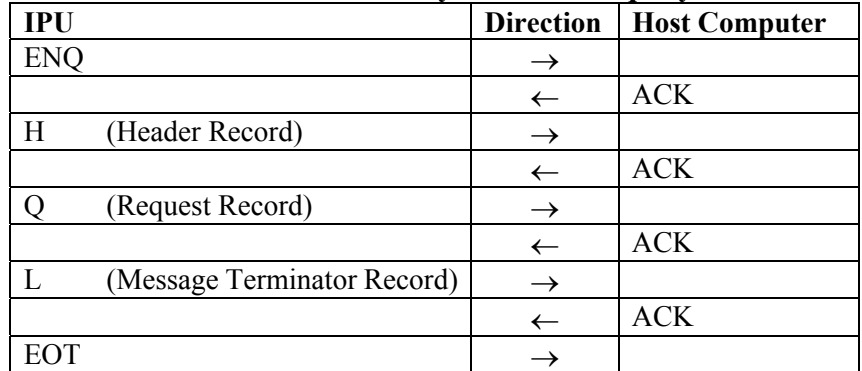

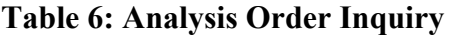

Note: When using the ASTM E1381-95 mode of TCP/IP, handling of ENQ, ACK, and EOT is not performed. See Appendix A.

# 3.3.2.2. Analysis Information (Host computer  $\rightarrow$  IPU)

This protocol is used for the host computer to respond an analysis information against the inquiry made by the IPU. Comment record may be omitted.

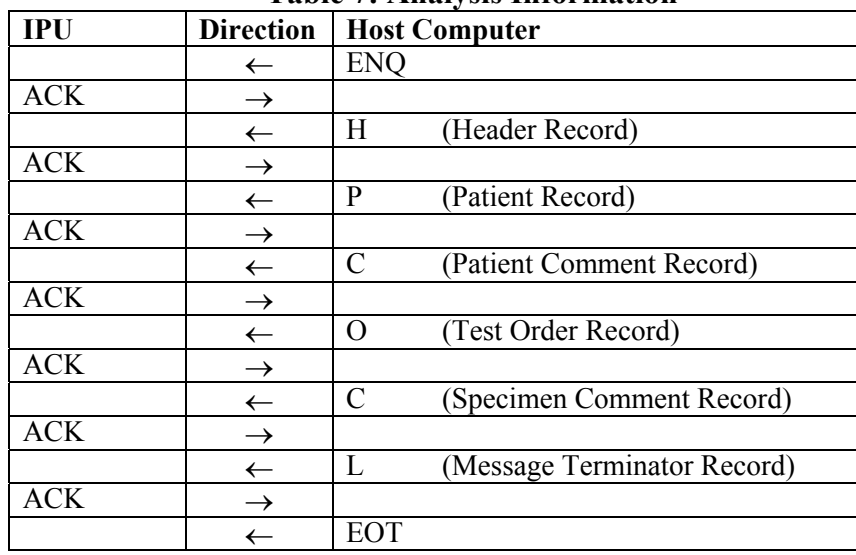

### **Table 7: Analysis Information**

Note: When using the ASTM E1381-95 mode of TCP/IP, handling of ENQ, ACK, and EOT is not performed. See Appendix A.

3.3.2.3. Analysis Results & QC Data (IPU  $\rightarrow$  Host computer)

This protocol is used for the IPU to transmit the analysis results, the QC data in a real-time mode (QC sample No. is QC-xxxxxx and transmitted as similar to the regular sample data), and the QC data in a manual batch mode (selected QC data is output in the QC Chart screen). When the QC data is to be output, the patient record contains nothing, thus an empty patient record is transmitted. Comment record may be omitted.

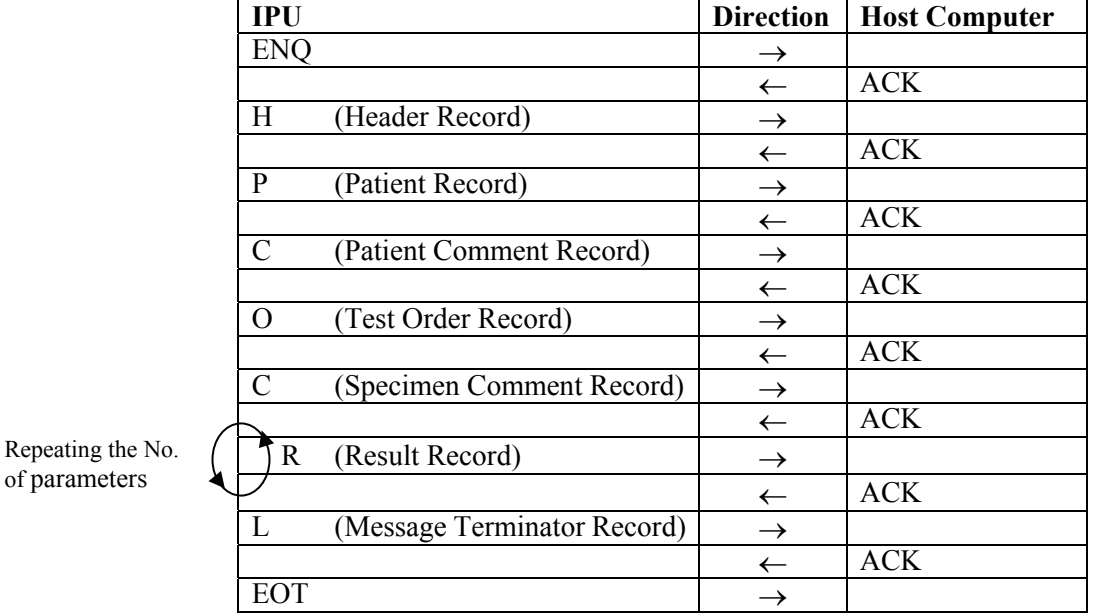

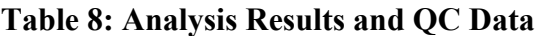

of parameters

Note: When using the ASTM E1381-95 mode of TCP/IP, handling of ENQ, ACK, and EOT is not performed. See Appendix A.

# <span id="page-14-0"></span>**3.3.3 Details of Record**

3.3.3.1. Header Record

[Example of transmission]

 $IPU \rightarrow Host$  computer

# H|\^&|||XS^00-05^11001^^^^12345678||||||||E1394-97[CR]

- $\blacksquare$  Host computer  $\rightarrow$  IPU
	- H|\^&|||||||||||E1394-97[CR]

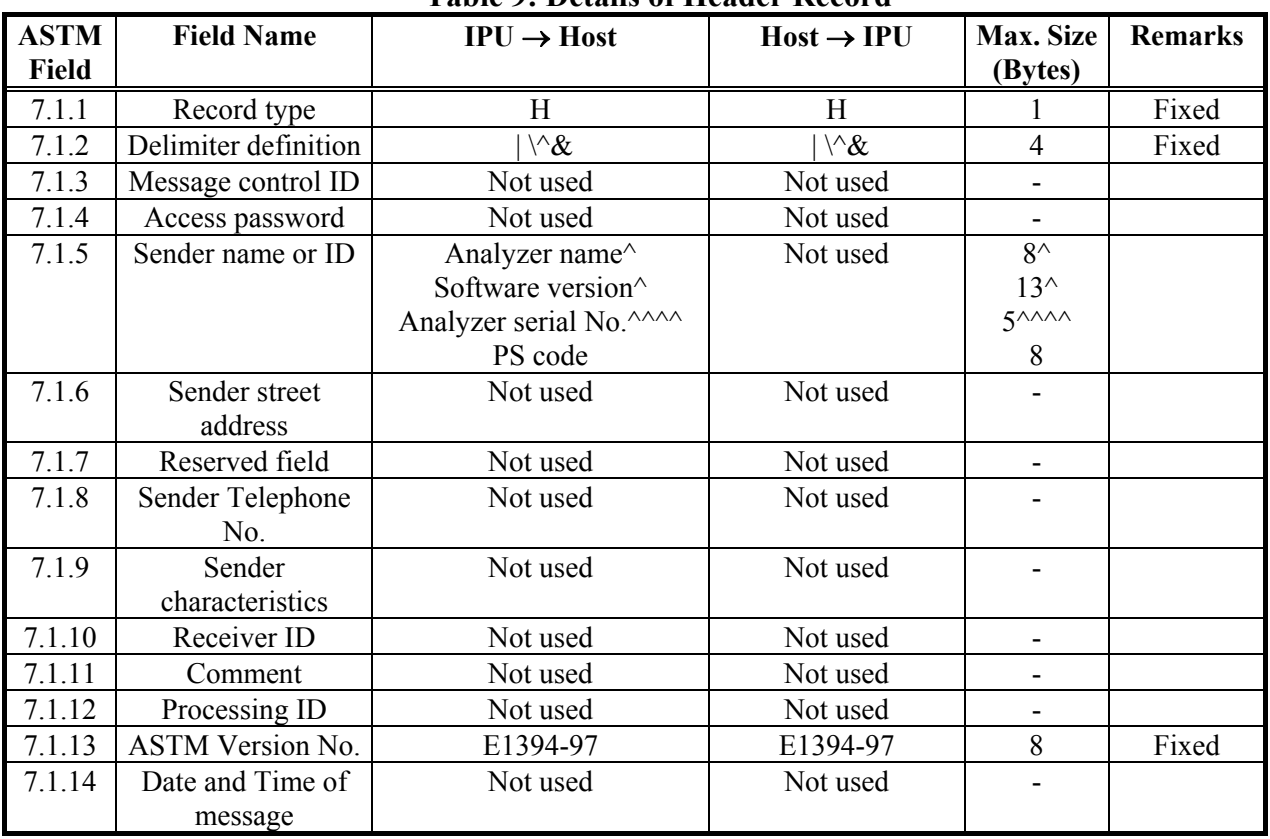

# **Table 9: Details of Header Record**

Detailed Explanation of the fields:

1) 7.1.2 Delimiter definition

"|  $\&$ " is used as a fixed character string. No field delimiter is required between 7.1.1 and 7.1.2.

2) 7.1.5 Sender name or ID

Analyzer name is fixed as "XS", and software version is referred to the software version the XS-Series is working with.

# 3.3.3.2. Patient Information Record

[Example of transmission]

 $IPU \rightarrow Host\ computer$ 

 $P|1|||123456|\text{N}$ Johnson^Thomas||20010820|M|||||^Dr. M|||||||||||||||||^^^West[CR]

 $\blacksquare$  Host computer  $\rightarrow$  IPU

 $P|1|||100|$   $Caro1$  Thomas  $|20010820|$  F  $|||$   $Dr$ . N  $||||||$   $|||$   $\sim$   $East[CR]$ 

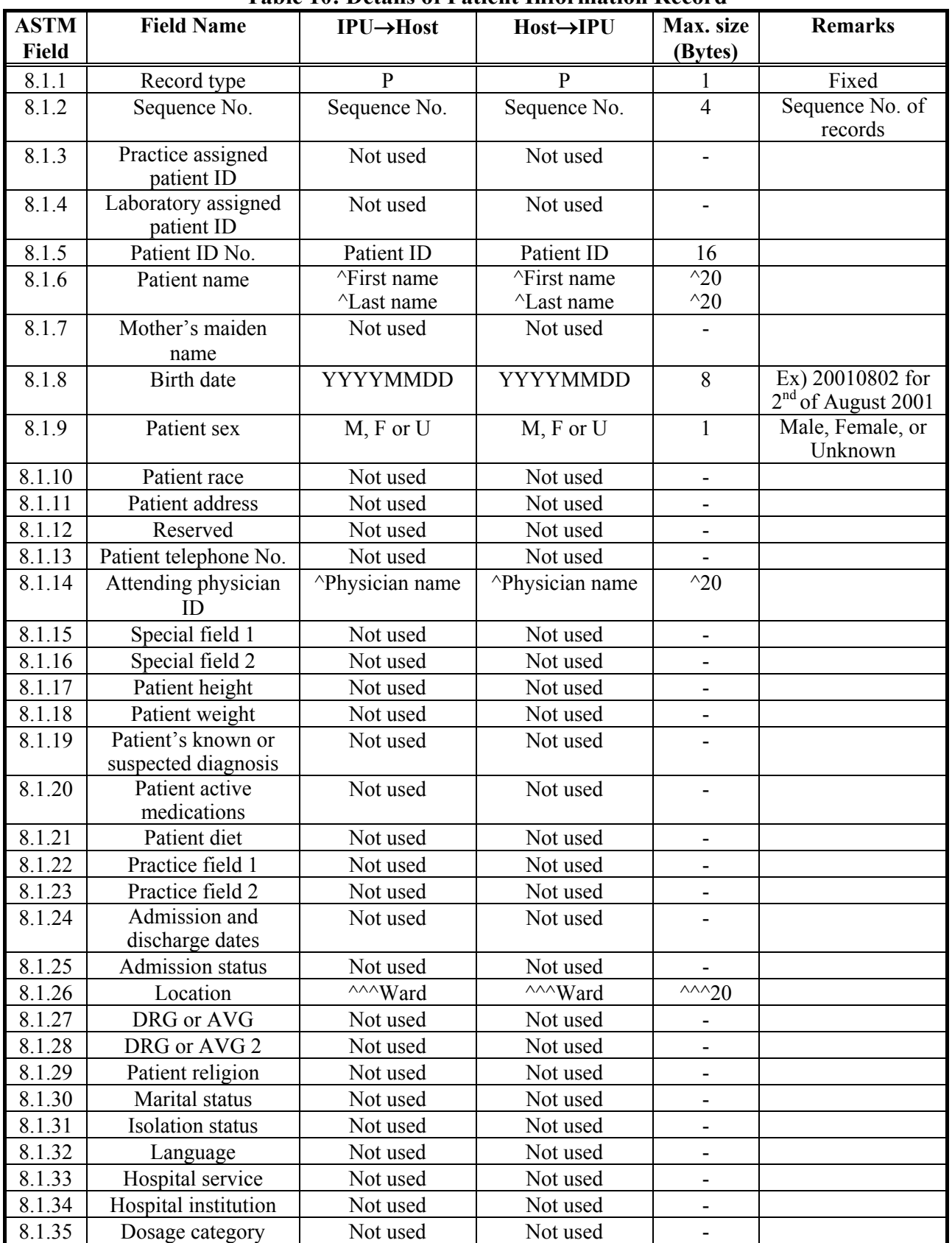

# **Table 10: Details of Patient Information Record**

Detailed Explanation of the fields:

- 1) 8.1.2 Sequence No. The sequence number starts with 1 and indicates the sequence position in which the record appeared in the message. This number is reset to 1 when a higher-level record appears in the message.
- 2) 8.1.5 Patient ID No.

The patient ID is a unique patient identification and may contain a maximum of 16 digits of alpha-numerics and a hyphen "-" (2D h).

3) 8.1.6 Patient Name

The first name and the last name may be 20 characters each with consisting of alpha-numerics.

- 4) 8.1.8 Birth date The birthrate is the date of birth of the patient, and the date format is fixed with "YYYYMMDD". Here, YYYY indicates the year, MM the month, and DD the day.
- 5) 8.1.9 Patient Sex The patient sex is indicated with M, F or U. Here, M indicates male, F female, and U unknown.
- 6) 8.1.14 Attending Physician ID The attending physician ID may be entered with a maximum of 20 characters of alpha-numerics.
- 7) 8.1.26 Location The patient ward name may be entered a maximum of 20 characters of alpha-numerics.

### 3.3.3.3. Request Information Record

[Example of transmission]

 $IPU \rightarrow Host$  computer

Q|1| 1^1^^M||||20010905150959[CR]

 $\blacksquare$  Host computer  $\rightarrow$  IPU

Not used

# **Table 11: Details of Request Information Record**

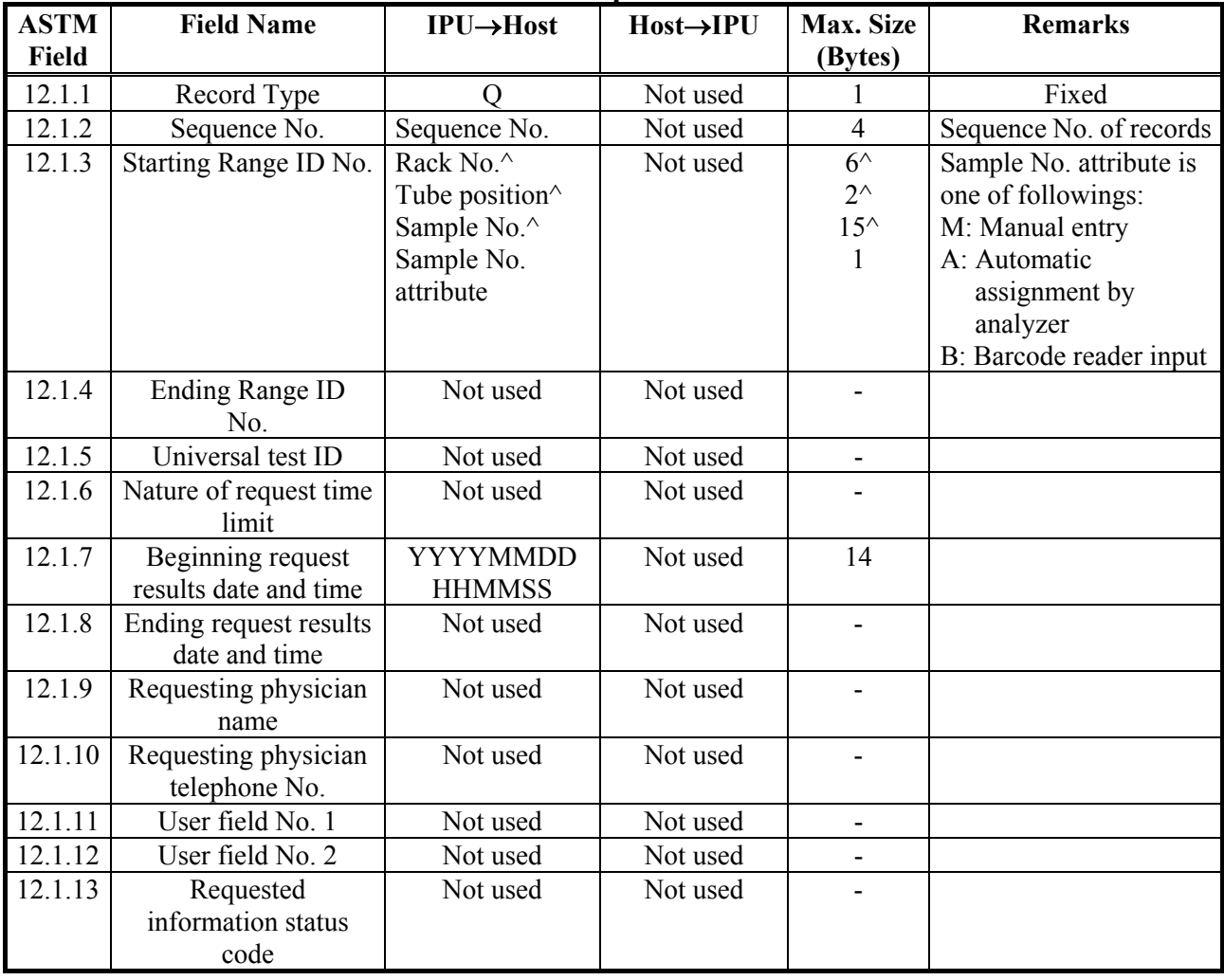

Detailed Explanation of the fields:

1) 12.1.2 Sequence No.

The sequence number starts with 1 and indicates the sequence position in which the record appeared in the message. This number is reset to 1 when a higher-level record appears in the message.

#### 2) 12.1.3 Starting Range ID No.

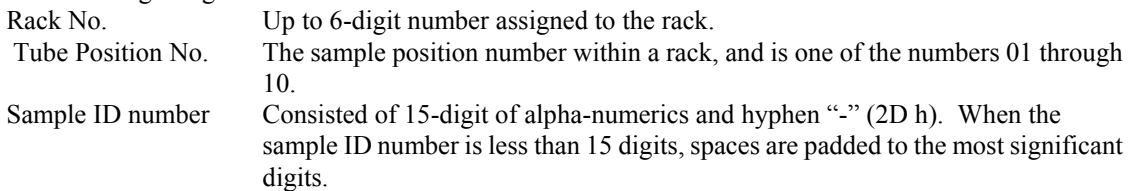

Note 1: In the manual mode analysis and in the real-time inquiry, sample ID number is the keyword to inquire, and both the rack number and the tube position number will not be sent.

Note 2: In the batch inquiry using the work list, both the rack number and the tube position number is the keyword to inquire, and the sample ID number will not be sent.

Sample No. attribute M Sample ID No. is manually entered.

- A Analyzer automatically assigned number and is started with "ERR". This is used when the ID Read Error occurred.
- B Barcode reader read number
- 3) 12.1.7 Beginning request result date and time

The date format is fixed with "YYYYMMDDHHMMSS". Here, YYYY indicates the year, MM the month, DD the day, HH the hour in the 24-hour system (00-23), MM the minute (00-59), and SS the second (00-59).

# 3.3.3.4. Test Order Record

[Example of transmission]

 $IPU \rightarrow Host$  computer

 $O|1||^{\wedge}123-4567-890123^{\wedge}B|^{\wedge\wedge\wedge\wedge}WBC\backslash^{\wedge\wedge\wedge\wedge}RBC\backslash\cdots\wedge^{\wedge\wedge\wedge}NEUT\#||||||||N||||||||||||$  F[CR]  $\blacksquare$  Host computer  $\rightarrow$  IPU

 $O|1|^{\Lambda}$ 123-4567-890123^C||^^^^WBC\^^^^RBC\····^^^^NEUT#||20010807101000||||| N||||||||||||||Q[CR]

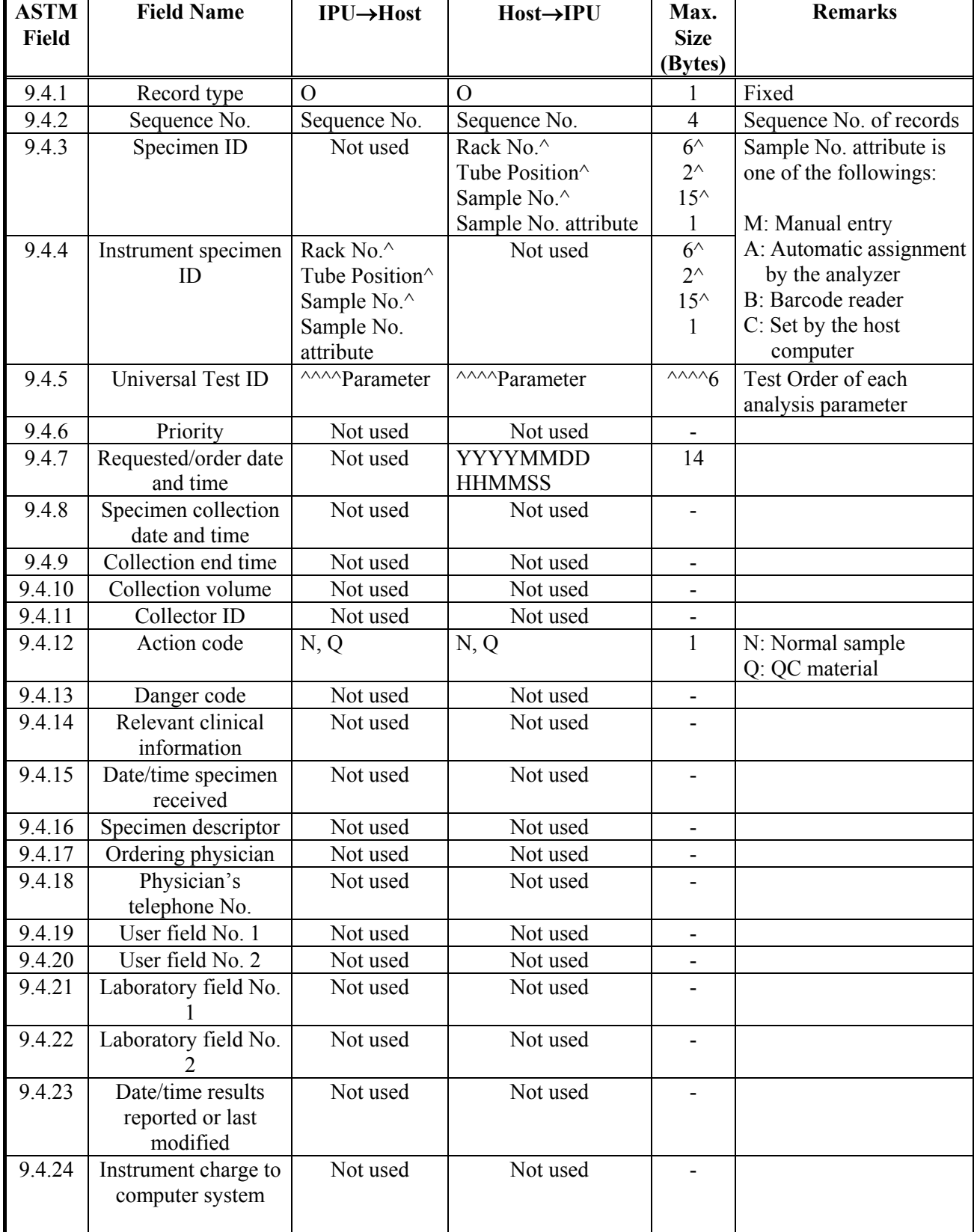

# **Table 12: Details of Test Order Record**

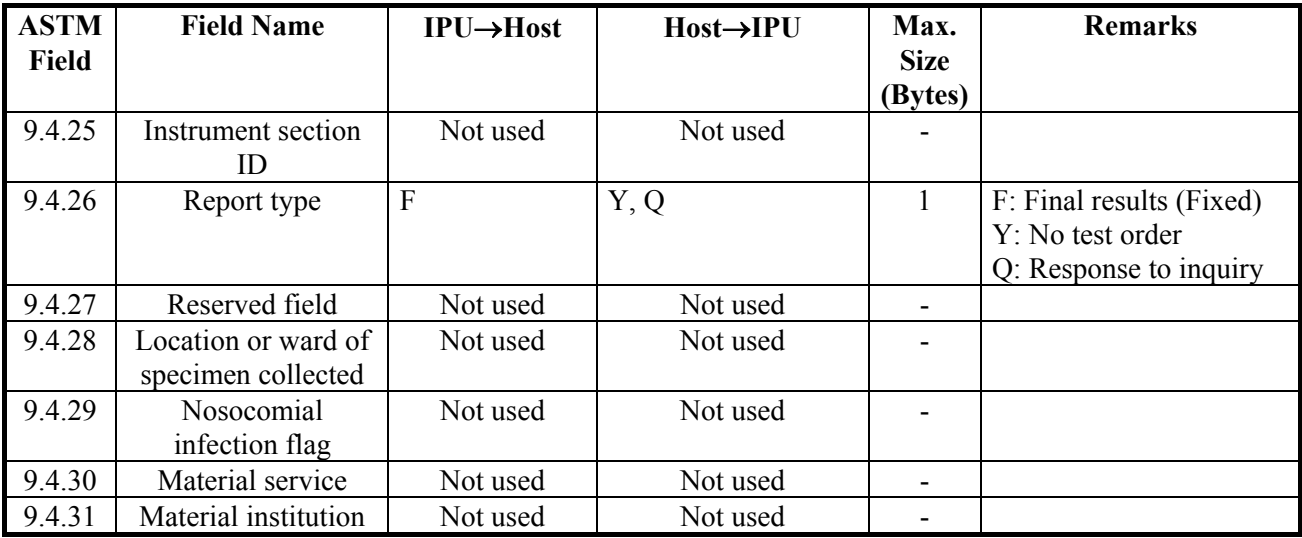

Detailed Explanation of the fields:

The sequence number starts with 1 and indicates the sequence position in which the record appeared in the message. This number is reset to 1 when a higher-level record appears in the message.

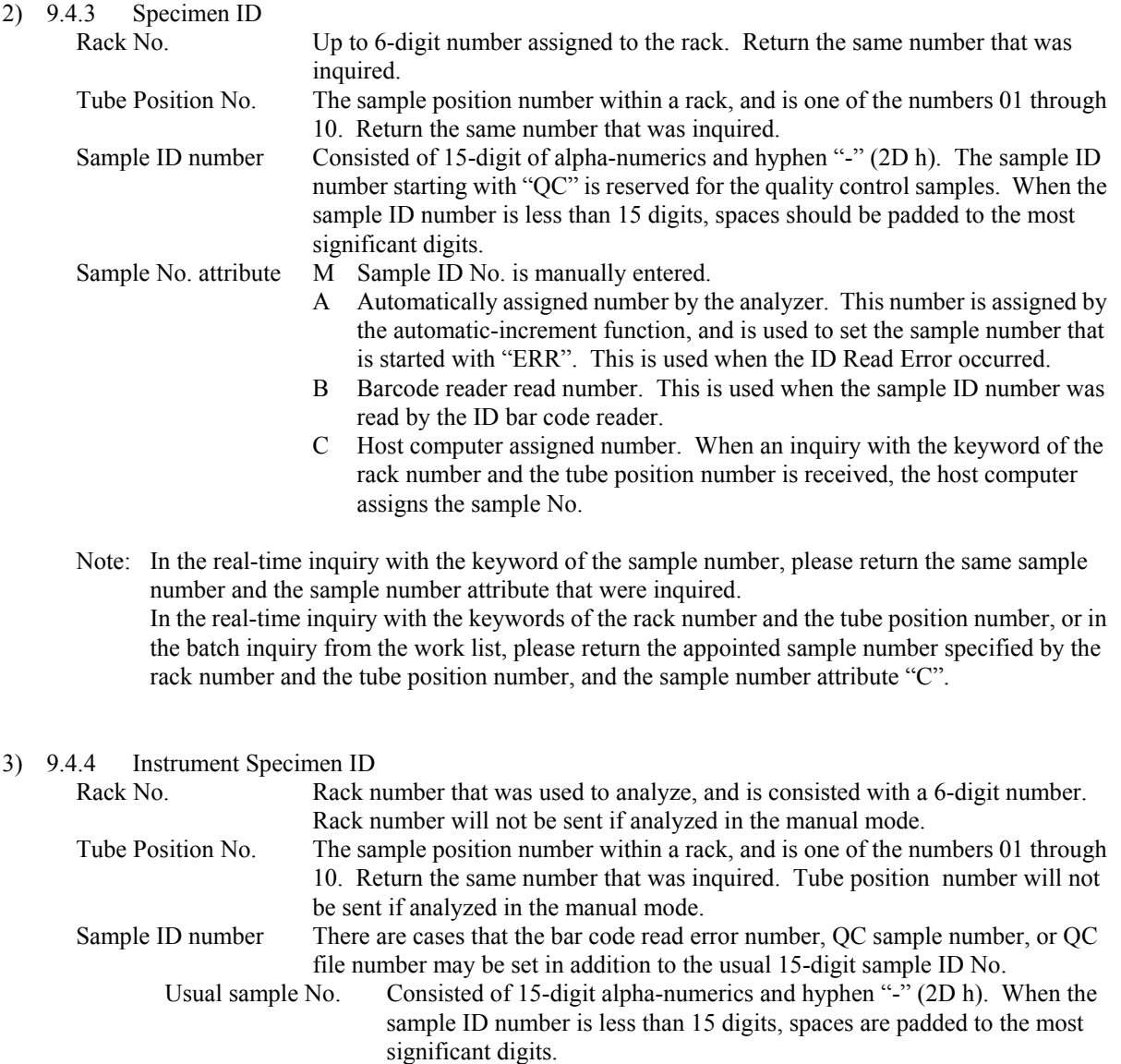

<sup>1)</sup> 9.4.2 Sequence No.

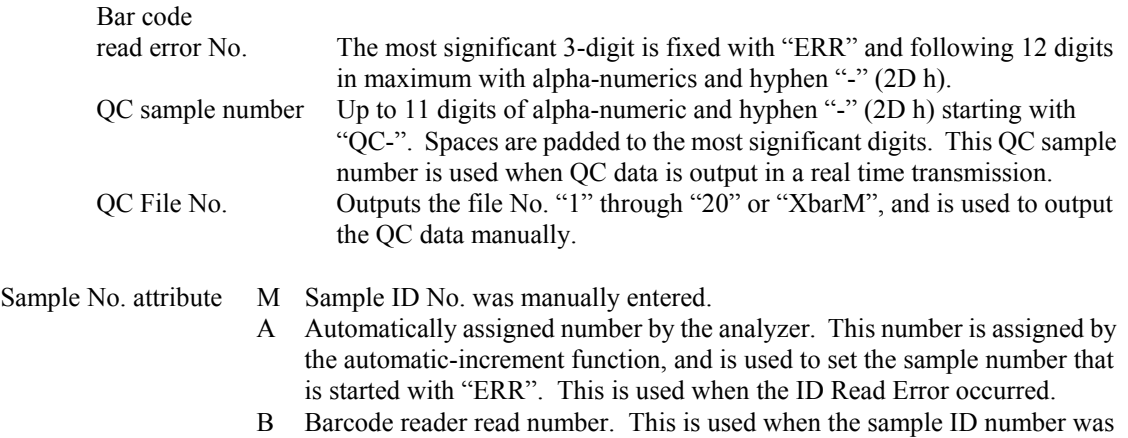

- read by the ID bar code reader. C Host computer assigned number. This is used when the sample ID number was assigned by the host computer.
- [Note] The manual output of the QC data (QC Chart output) will not send the rack number, tube position number and Sample number attribute.

#### 4) 9.4.5 Universal Test ID

When an order is sent from the host computer to the IPU, set the parameter that is to be ordered. When a multiple parameters are to be set, use a repeat delimiter (\). For example, ^^^^parameter1\^^^^parameter2\^^^^parameter3

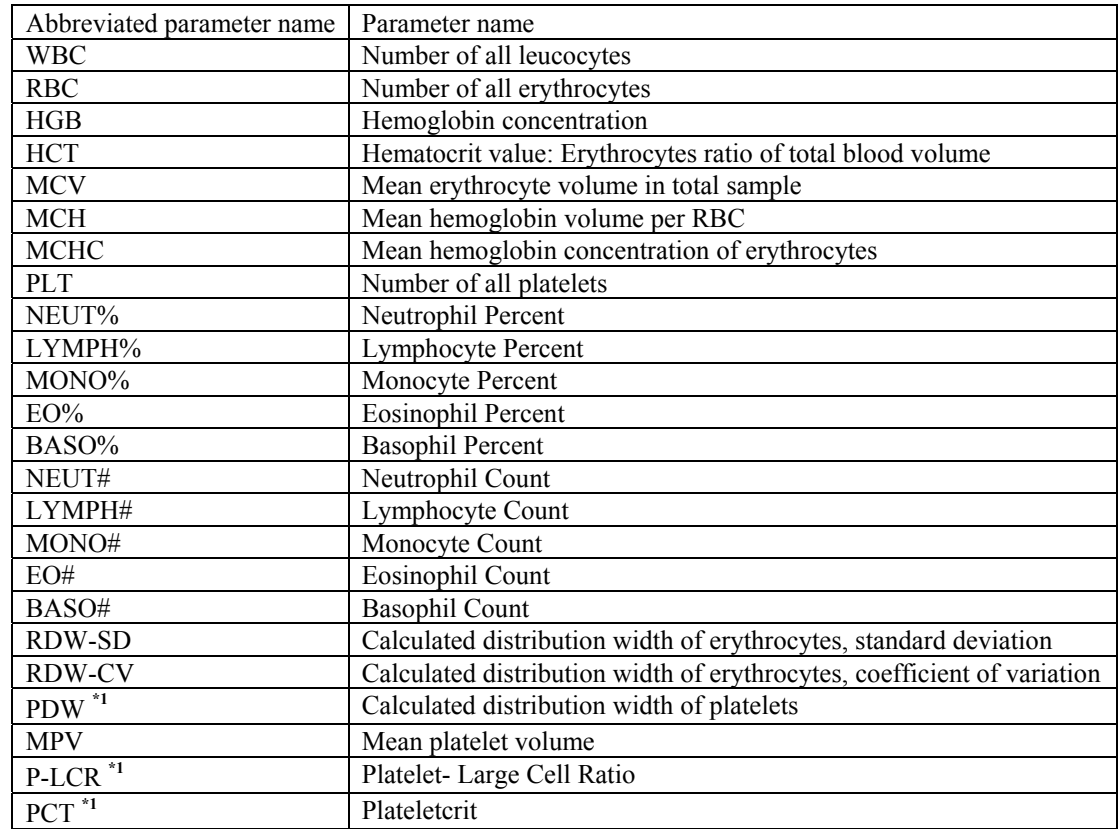

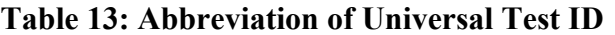

When the IPU sends analysis results to the host computer, analyzed parameters are set.

[Analysis parameters are output (analysis results output, QC data real time output)] WBC, RBC, HGB, HCT, MCV, MCH, MCHC, PLT, RDW-SD, RDW-CV, PDW\*1, MPV, P-LCR\*1, PCT\*1, NEUT#, LYMPH#, MONO#, EO#, BASO#, NEUT%, LYMPH%, MONO%, EO%, BASO%

[When QC chat parameters are output (QC data manual output)]

 WBC, WBC-C, WBC-D, RBC, HGB, HCT, MCV, MCH, MCHC, PLT, RDW-SD, RDW-CV, PDW, MPV, P-LCR, PCT, NEUT#, LYMPH#, MONO#, EO#, BASO#, NEUT%, LYMPH%, MONO%, EO%, BASO%, FSC-X, DIFF-X, DIFF-Y

\*1: These parameters are not output if the software is the North American specifications.

5) 9.4.7 Requested/Order data and time

Indicates the date and time of the analysis for the inquired sample. The format is pre-fixed as "YYYYMMDDHHMMSS".

Here, YYYY indicates the year, MM the month, DD the day, HH the hour in the 24-hour system (00-23), MM the minute (00-59), and SS the second (00-59).

6) 9.4.12 Action Code

Indicates the contents of the result record sent.

- N Normal sample
- Q QC sample
- 7) 9.4.26 Report Type

Indicates the report type.

- F Final result (Fixed. The IPU will always output the final results.)
- Y No test order exists. (Use this when no order exists for the inquiry.)
- Q Response to the inquiry. (Use this when an order exists for the inquiry.)

Note: When there is no analysis order exists, the analyzer will analyze the sample with a default order. If "Q" is not set, the analyzer will determine that there is no analysis order.

# 3.3.3.5. Result Record

[Sending and receiving examples]

 $I\!P\!U \rightarrow Host$ 

R|1|^^^^WBC^1|7.80|10\*3/uL||N||||||20011116101000[CR]  $R|2|^{\wedge\wedge\wedge\wedge}RBC^{\wedge}1|4.51|10*6/\mu L||A||||20011116101000[CR]$ 

…  $R|18|^{\wedge\wedge\wedge\wedge}$ PCT C(S)?|200|||A||||||20011116101000[CR]

 $\blacksquare$  Host  $\rightarrow$  IPU

Not used

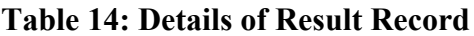

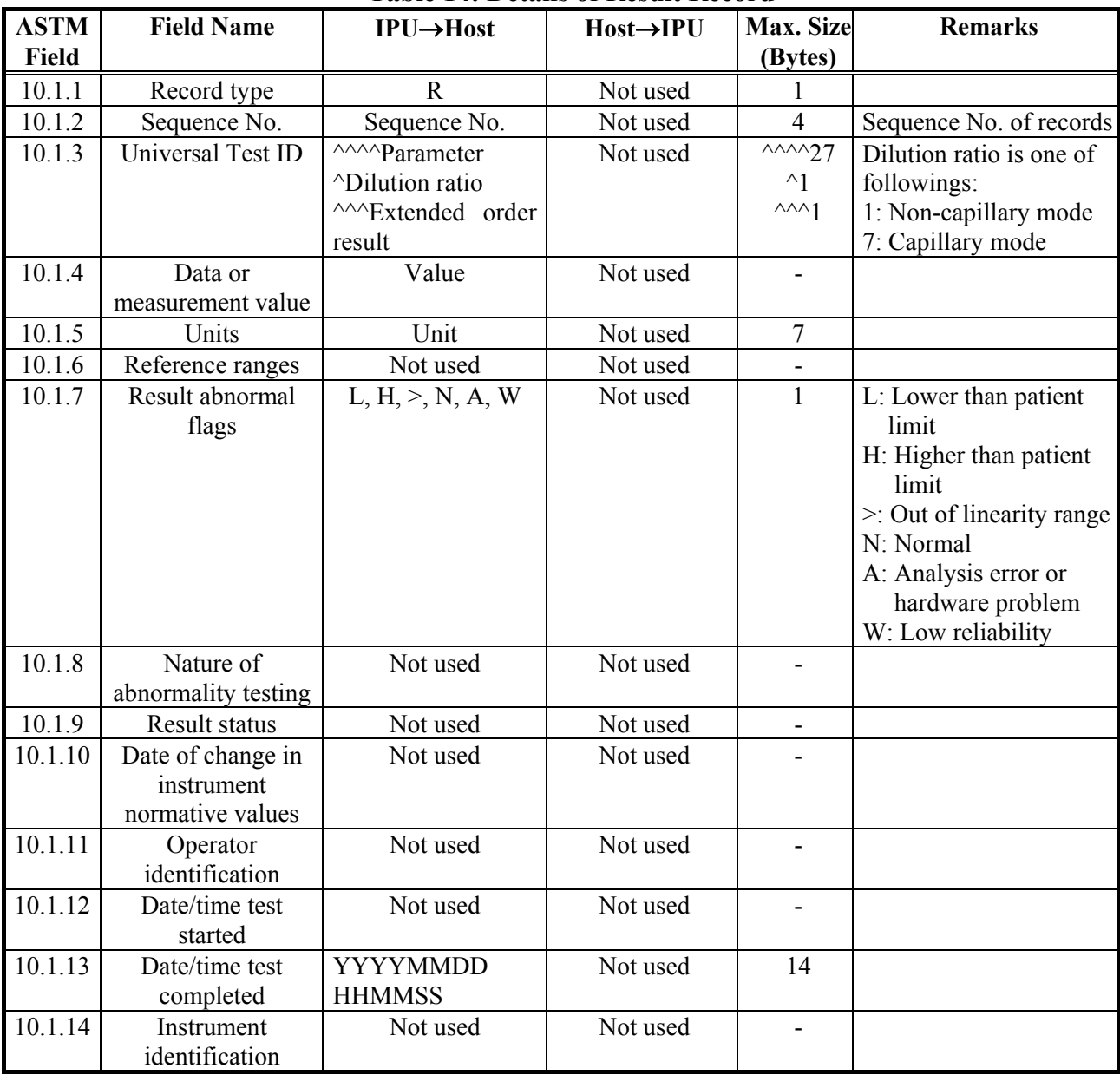

Detailed Explanation of the fields:

1) 10.1.2 Sequence No.

The sequence number starts with 1 and indicates the sequence position in which the record appeared in the message. This number is reset to 1 when a higher-level record appears in the message.

2) 10.1.3 Universal Test ID through 10.1.13 Date/time test completed Each field will vary depending on the contents to be sent.

2.1) When analysis data is to be sent, the parameters that have been ordered will be sent.

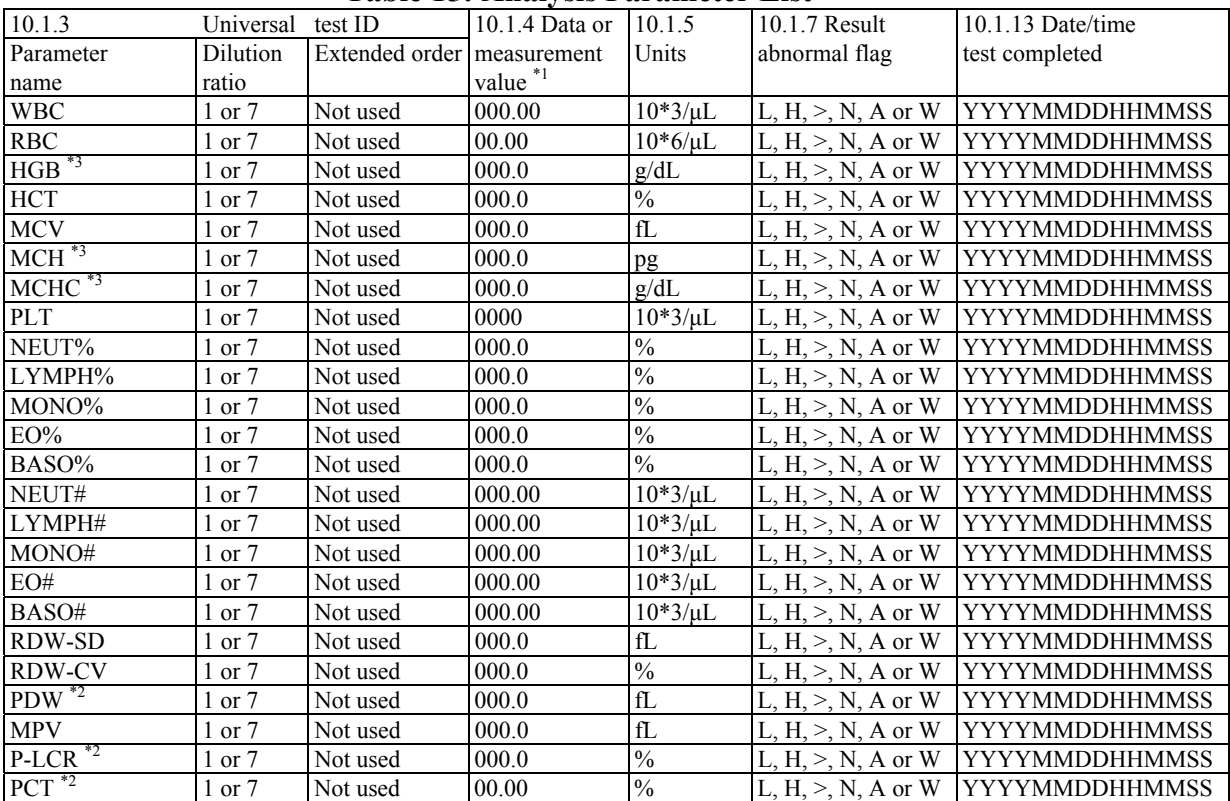

#### **Table 15: Analysis Parameter List**

\*1: Data or measurement value indicates the maximum number of digits and placement of the decimal point.

\*2: These parameters are not output if the software is the North American specifications.

\*3: When using the Dutch SI unit system, data value and units are output as follows.

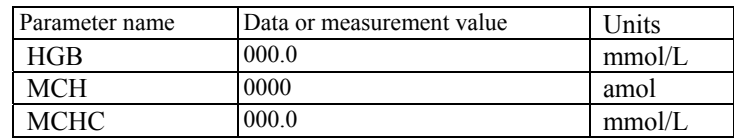

#### a) 10.1.3 Universal Test ID

Parameter name, dilution ratio, and extended order result are output. Parameter name: Parameter name is output. Dilution ratio: "1" indicates either Manual mode, or Sampler mode. "7" indicates Capillary mode. Extended order result: This is not used.

#### b) 10.1.4 Data or measurement value

Analysis data of calculation parameter is output. When analysis data is subject to the masking due to the hardware problems, analysis data is masked in the same way that is applied to the IPU display.

"----" Analysis error or hardware error

"++++" Overflow from the display range or internal computer range.

#### c) 10.1.5 Units

Unit for the analysis parameter is output.

#### d) 10.1.7 Result abnormal flags

- Abnormal flags of the analysis result are output.
- L indicates that the result is lower than the normal range.
- H indicates that the result is higher than the normal range.
- > indicates that the result is out of the linearity range.
- N indicates that the result is normal.
- A indicates that the result is abnormal, such as analysis error or hardware error.
- W indicates that the result is flagged with a low reliability mark.

#### e) 10.1.13 Date/time test completed

Indicates the date and time the test was completed. The format is pre-fixed as

"YYYYMMDDHHMMSS". Here, YYYY indicates the year, MM the month, DD the day, HH the hour in the 24-hour system  $(00-23)$ , MM the minute  $(00-59)$ , and SS the second  $(00-59)$ .

#### 2.2) QC Chart data output

 When QC Chart parameters are output, those parameters that were ordered are output. Each field is set differently due to the contents of transmission.

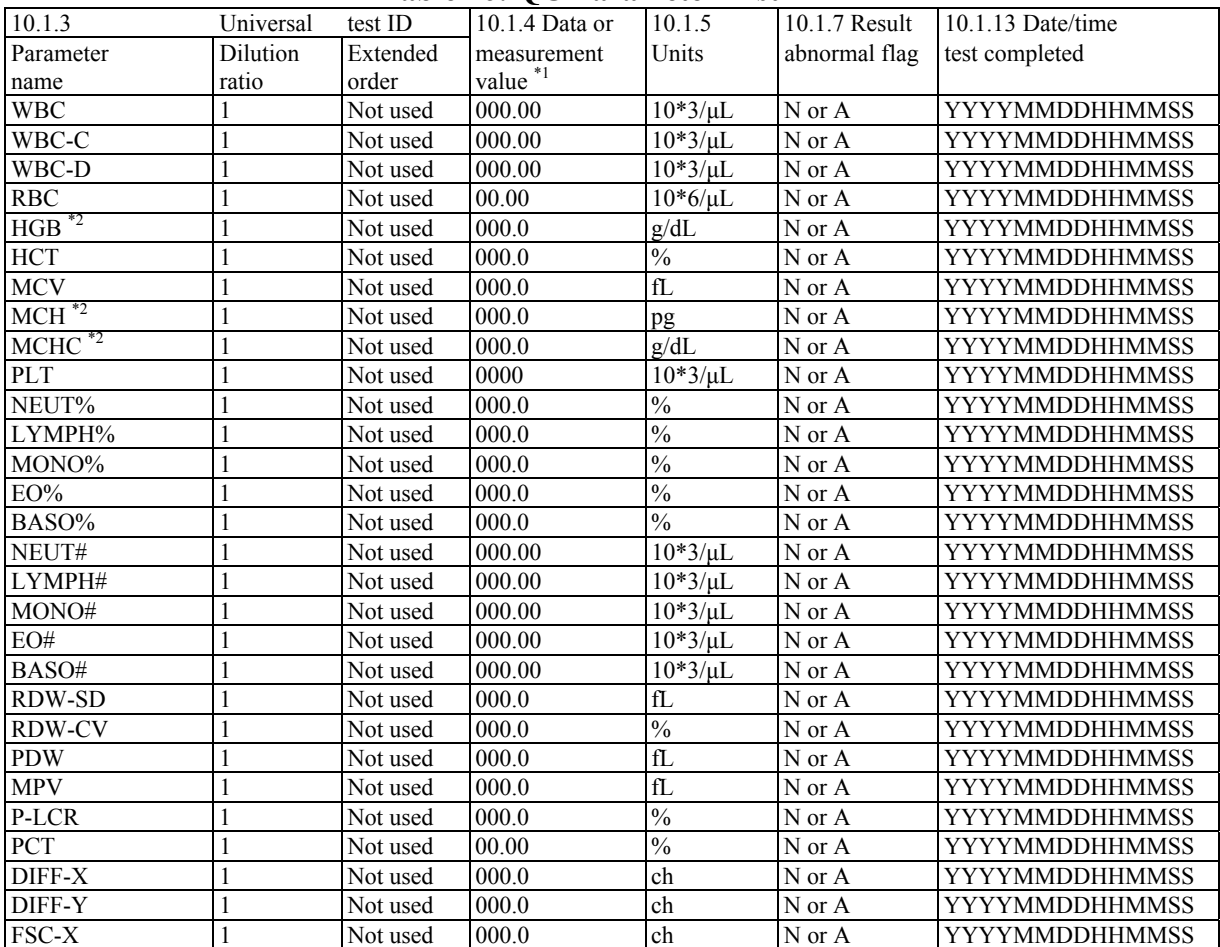

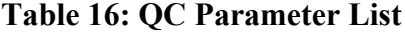

\*1: Data or measurement value indicates the maximum number of digits and placement of the decimal point.

\*2: When using the Dutch SI unit system, data value and units are output as follows.

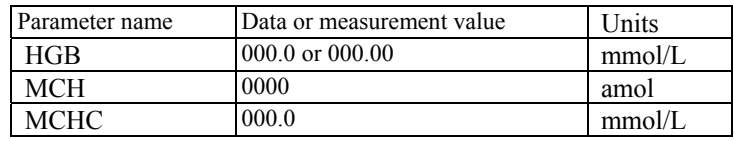

Note: The number of digits for HGB in the Dutch SI unit system is set at the time of the software installation.

a) 10.1.3 Universal Test ID

Parameter name: QC parameter name is output. Dilution ratio: Fixed to "1". Extended order result: Not used.

b) 10.1.4 Data or measurement value

QC result of each QC parameter is output. When QC result is subject to the masking due to the hardware problems, QC result is masked in the same way that is applied to the IPU display.

"----" Analysis error or hardware error<br>" $+$ +++" Overflow from the display range

Overflow from the display range or internal computer range.

c) 10.1.5 Units

Unit for the QC parameter is output.

d) 10.1.7 Result abnormal flags

Abnormal flag of the QC result is output.

- N indicates that the result is normal.<br>A indicates that the result is abnormal.
- indicates that the result is abnormal, such as analysis error or hardware error.

#### e) 10.1.13 Date/time test completed

Indicates the date and time the QC analysis was completed. The format is pre-fixed as "YYYYMMDDHHMMSS". Here, YYYY indicates the year, MM the month, DD the day, HH the hour in the 24-hour system (00-23), MM the minute (00-59), and SS the second (00-59).

#### 2.3) Abnormal IP Message output Only those parameter with IP Message is output.

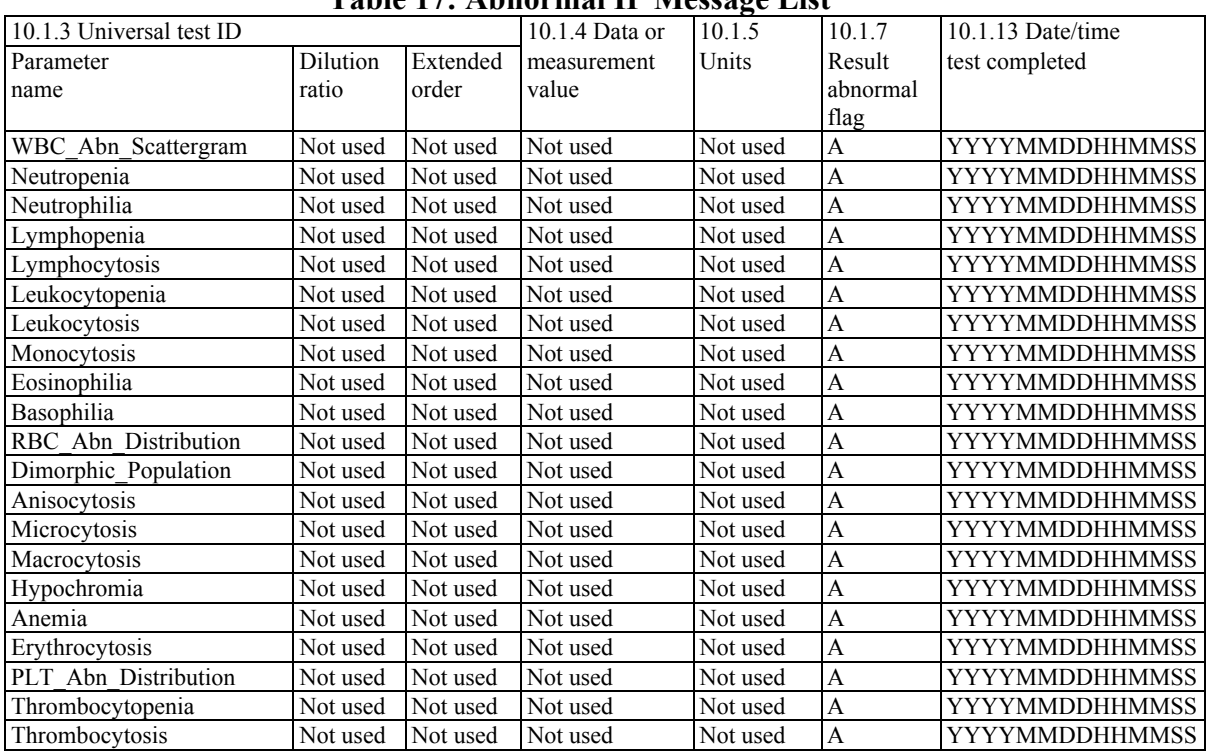

# **Table 17: Abnormal IP Message List**

a) 10.1.3 Universal Test ID Parameter name: IP message is output. Dilution ratio: Not used. Extended order result: Not used.

- b) 10.1.4 Data or measurement value Not used.
- c) 10.1.5 Units Not used.

# d) 10.1.7 Result abnormal flags

A indicates that the IP message is flagged.

#### e) 10.1.13 Date/time test completed

Indicates the date and time the analysis was completed. The format is pre-fixed as "YYYYMMDDHHMMSS". Here, YYYY indicates the year, MM the month, DD the day, HH the hour in the 24-hour system  $(00-23)$ , MM the minute  $(00-59)$ , and SS the second  $(00-59)$ .

#### 2.4) Suspect IP Message output

Only those parameter with Suspect IP message is output when the Q-Flag grade value is within the range.

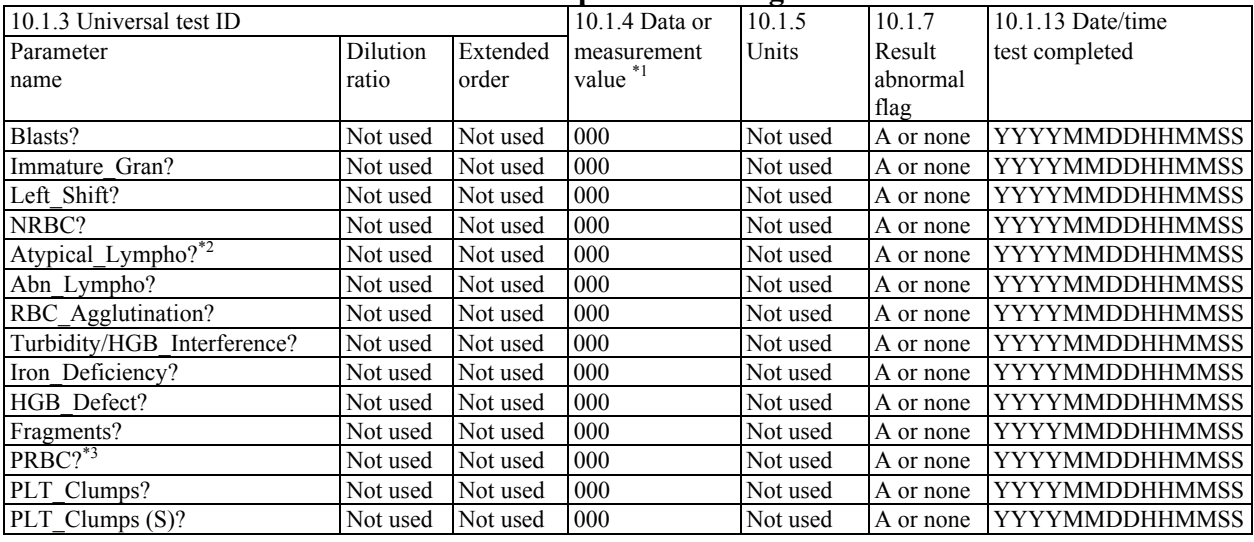

#### **Table 18: Suspect IP Message List**

\*1: Data or measurement value indicates the maximum number of digits.

\*2: On North American specification products, Atypical\_Lympho/Blasts? is output.

\*3: Only output when the version is Ver. 00-20 or later and the license key is valid.

- a) 10.1.3 Universal Test ID Parameter name: IP message is output.<br>Dilution ratio: Not used. Dilution ratio: Extended order result: Not used.
- b) 10.1.4 Data or measurement value The Suspect IP message is output when the Q-Flag grade value is 0 to 300.
- c) 10.1.5 Units Not used.
- d) 10.1.7 Result abnormal flags
	- A indicates that the IP message is flagged.

#### e) 10.1.13 Date/time test completed

Indicates the date and time the analysis was completed. The format is pre-fixed as "YYYYMMDDHHMMSS". Here, YYYY indicates the year, MM the month, DD the day, HH the hour in the 24-hour system  $(00-23)$ , MM the minute  $(00-59)$ , and SS the second  $(00-59)$ .

#### 2.5) Action Message output

Action message is output.

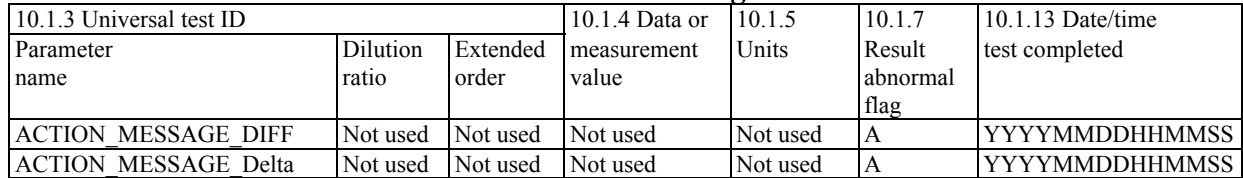

### **Table 19: Action Message List**

a) 10.1.3 Universal Test ID

Parameter name: Action message is output. "ACTION MESSAGE DIFF" Re-analyze DIFF. "ACTION\_MESSAGE\_Delta" Delta Check Error

- Dilution ratio: Not used. Extended order result: Not used.
- b) 10.1.4 Data or measurement value Not used.
- c) 10.1.5 Units Not used.
- d) 10.1.7 Result abnormal flags A indicates that the action message is flagged.
- e) 10.1.13 Date/time test completed

Indicates the date and time the analysis was completed. The format is pre-fixed as "YYYYMMDDHHMMSS".

Here, YYYY indicates the year, MM the month, DD the day, HH the hour in the 24-hour system (00-23), MM the minute (00-59), and SS the second (00-59).

#### 2.6) Positive/Error output

Positive/Error information is output.

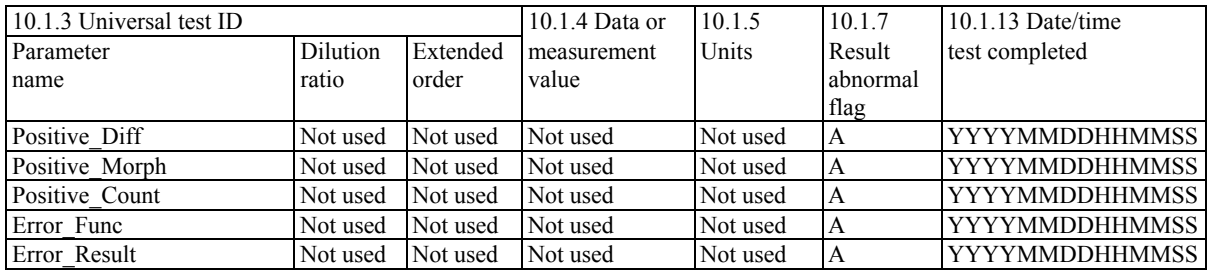

### **Table 20: Positive and Error Information List**

# a) 10.1.3 Universal Test ID

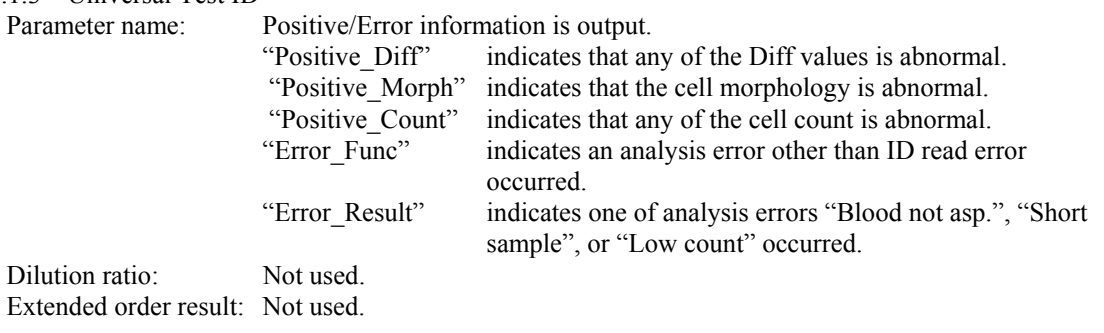

- b) 10.1.4 Data or measurement value Not used.
- c) 10.1.5 Units Not used.
- d) 10.1.7 Result abnormal flags A indicates that a Positive or Error is flagged.

#### e) 10.1.13 Date/time test completed

Indicates the date and time the analysis was completed. The format is pre-fixed as "YYYYMMDDHHMMSS".

Here, YYYY indicates the year, MM the month, DD the day, HH the hour in the 24-hour system (00-23), MM the minute (00-59), and SS the second (00-59).

#### 2.7) Output of File path to image data

When image data exists, the file path to the image data is output.

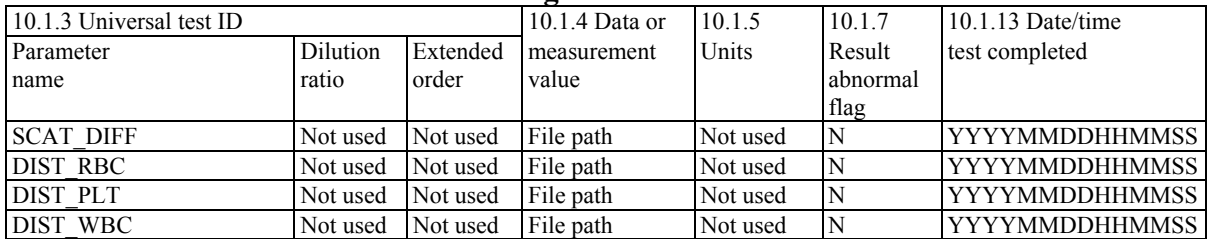

#### **Table 21: Scattergram Information List**

a) 10.1.3 Universal Test ID

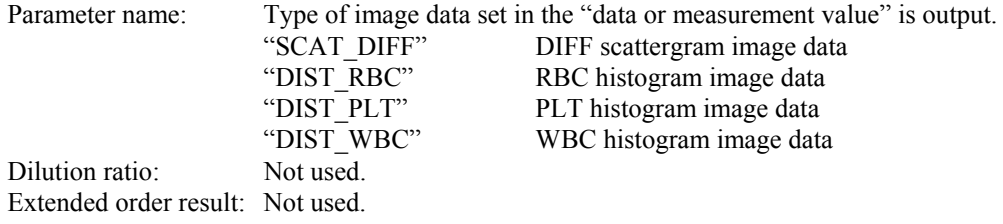

b) 10.1.4 Data or measurement value

The file path to the image data is output. The symbol "\" used in the file path is converted to the escape sequence "&R&" and sent. The actual image data is written in the folder "C:\shared\PNG\(date folder)". Data value is output with the "PNG" and following file path. Date folder is pre-fixed in the "YYYYMMDD" format. The file name is determined by the date ("YYYYMMDD" fixed), the sample ID number, and the image parameter name, as shown in the following example. [Example] "PNG&R&20030930&R&2003\_09\_30\_12\_00\_1234567890\_DIFF.PNG"

In this case, the image file is stored in the folder name "C:\shared\PNG\20030930", with the file name "2003\_09\_30\_12\_00\_1234567890\_DIFF.PNG".

- c) 10.1.5 Units Not used.
- d) 10.1.7 Result abnormal flag "N" is always output.

#### e) 10.1.13 Date/time test completed Indicates the date and time the analysis was completed. The format is pre-fixed as "YYYYMMDDHHMMSS". Here, YYYY indicates the year, MM the month, DD the day, HH the hour in the 24-hour system (00-23), MM the minute (00-59), and SS the second (00-59).

# 3.3.3.6. Comment Record

[Example of transmission]

 $IPU \rightarrow Host$  computer

C|1||patient comments^specimen comments[CR]

 $\blacksquare$  Host computer  $\rightarrow$  IPU

C|1||patient comments^specimen comments[CR]

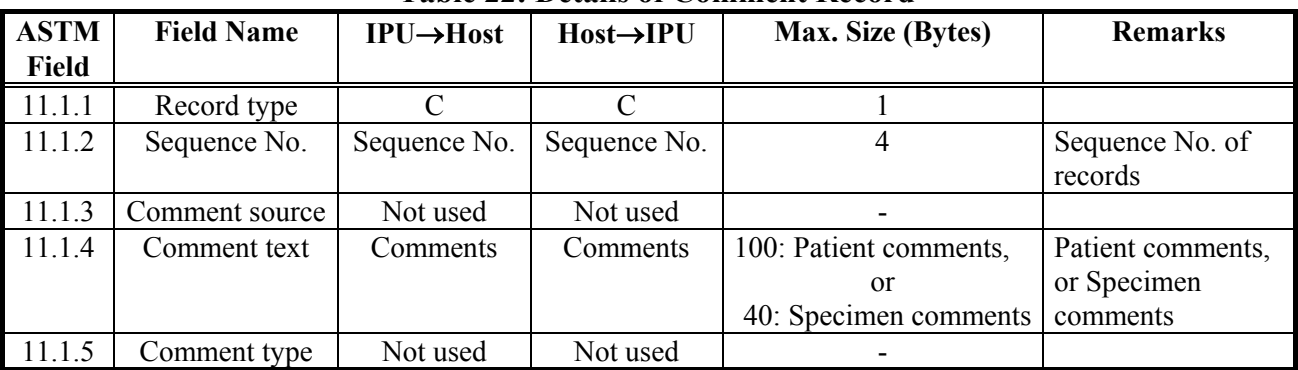

# **Table 22: Details of Comment Record**

Detailed Explanation of the fields:

1) 11.1.2 Sequence No.

The sequence number starts with 1 and indicates the sequence position in which the record appeared in the message. This number is reset to 1 when a higher-level record appears in the message.

2) 11.1.4 Comment text

Patient comments: 100 characters or less of alpha-numerics for patient comments. Specimen comments: 40 characters or less of alpha-numerics for specimen comments.

3.3.3.7. Message Terminator Record [Sending and receiving examples]  $IPU \rightarrow Host$  computer  $L|1|N[CR]$  $\blacksquare$  Host computer  $\rightarrow$  IPU  $L|1|N[CR]$ 

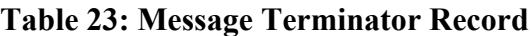

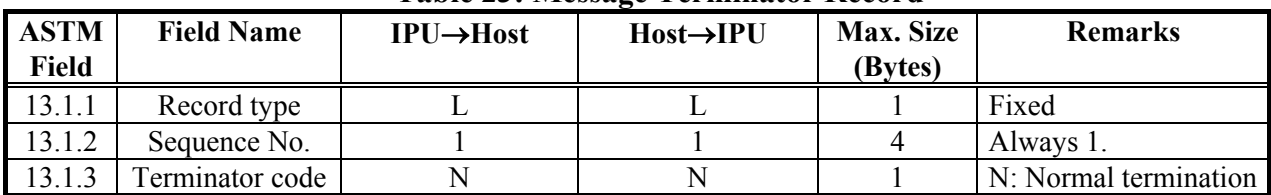

# <span id="page-33-0"></span>**4. Examples of Communication**

# <span id="page-33-2"></span><span id="page-33-1"></span>**4.1. Inquiry of Analysis Order (IPU**  $\rightarrow$  **Host Computer)**

**4.1.1. When making a Batch Inquiry from the work list:** 

|            | -                                                                                                    |  |  |
|------------|----------------------------------------------------------------------------------------------------|--|--|
| <b>IPU</b> | $<$ ENO $>$                                                                                                    |  |  |
| HC         | ACK                                                                                                    |  |  |
| <b>IPU</b> | $\langle \text{STX>1H} \rangle \land \mathcal{L} \parallel \text{XS} \land 00 - 01 \land 11001 \land \land \land \land 12345678 \parallel \text{III} \parallel$ |  |  |
|            | E1394-97 <cr><etx><chk1><chk2><cr><lf></lf></cr></chk2></chk1></etx></cr>                                                                                       |  |  |
| HC.        | ACK                                                                                                    |  |  |
| <b>IPU</b> | $\langle \text{STX} \rangle 2 \text{Q}  1 2^{\wedge}1$     20011001153000                                                                                       |  |  |
|            | <cr><etx><chk1><chk2><cr><lf></lf></cr></chk2></chk1></etx></cr>                                                                                                |  |  |
| HC.        | ACK                                                                                                    |  |  |
| <b>IPU</b> | <stx>3L 1 N<cr><etx><chk1><chk2><cr><lf></lf></cr></chk2></chk1></etx></cr></stx>                                                                               |  |  |
| HC         | ACK                                                                                                    |  |  |
| <b>IPU</b> | $<$ EOT $>$                                                                                                    |  |  |

# <span id="page-33-3"></span>**4.1.2. When making a Real-Time Inquiry in the manual mode analysis:**

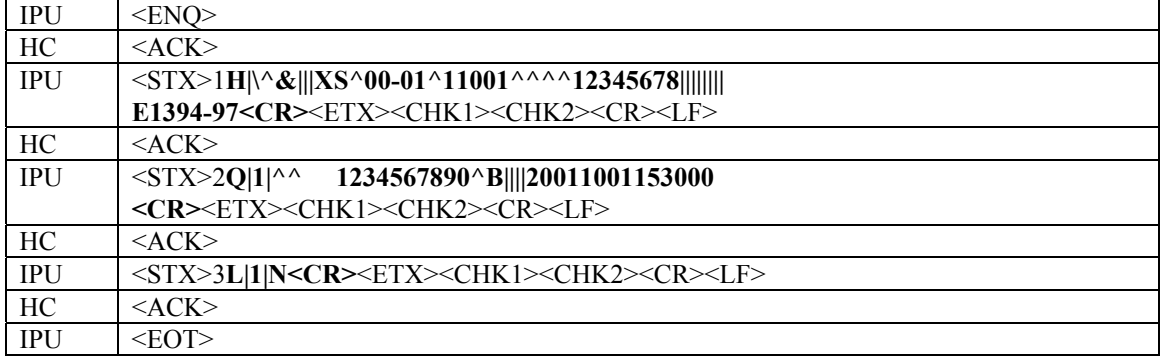

# <span id="page-33-4"></span>**4.1.3. When making a Real-Time Inquiry in the sampler mode analysis:**

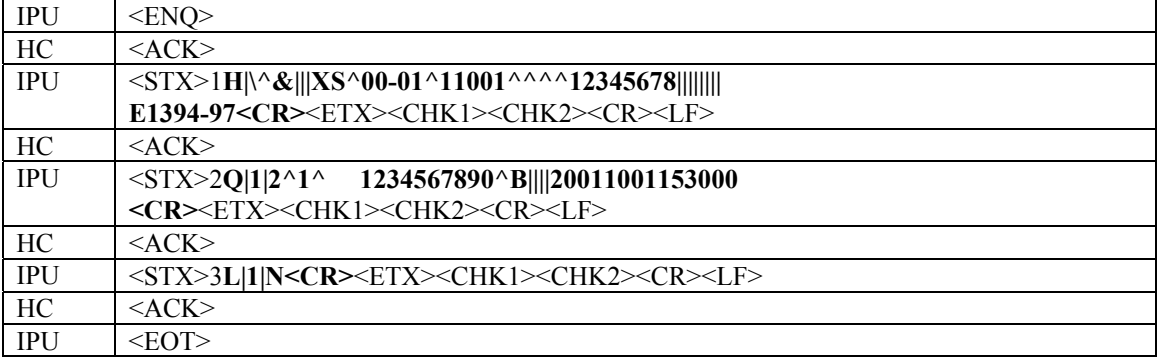

# <span id="page-34-1"></span><span id="page-34-0"></span>**4.2.** Analysis Information (Host Computer  $\rightarrow$  IPU)

# **4.2.1. When an Analysis Order exists:**

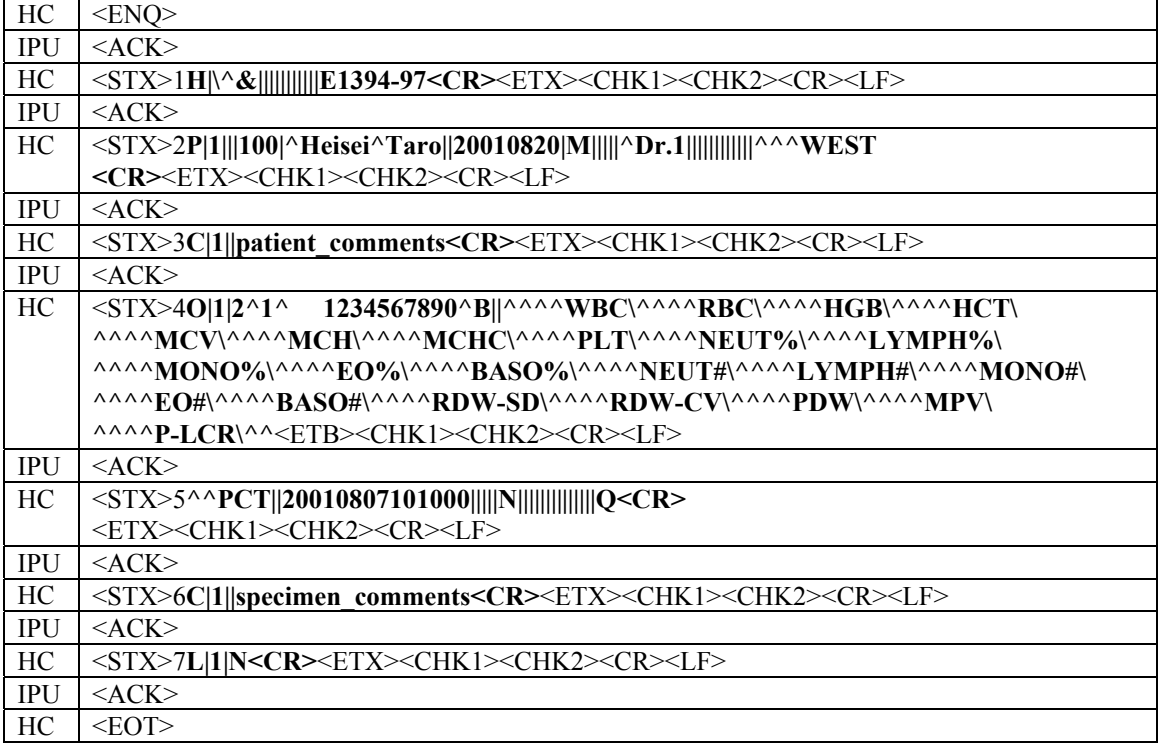

# <span id="page-34-2"></span>**4.2.2. When no Analysis Order exists:**

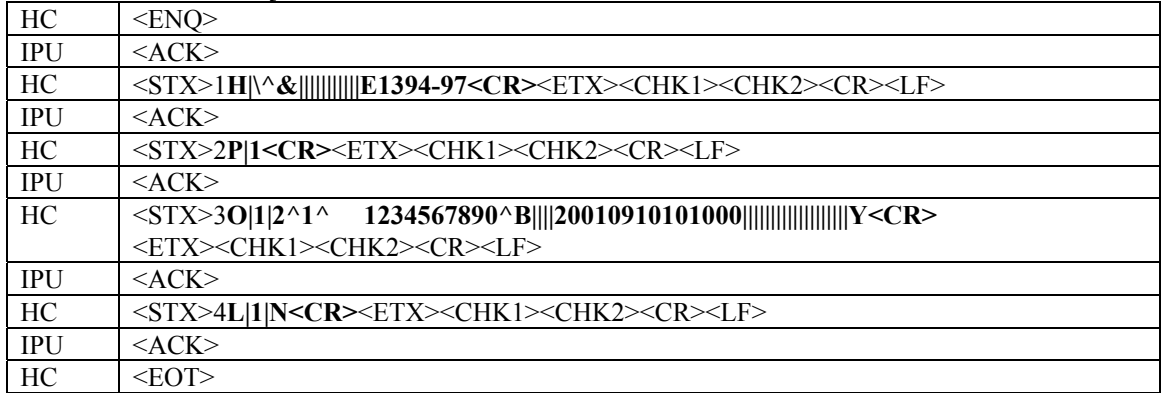

# <span id="page-35-1"></span><span id="page-35-0"></span>**4.3.** Analysis Results and QC Results (IPU  $\rightarrow$  Host Computer)

# **4.3.1. Transmitting Analysis Results:**

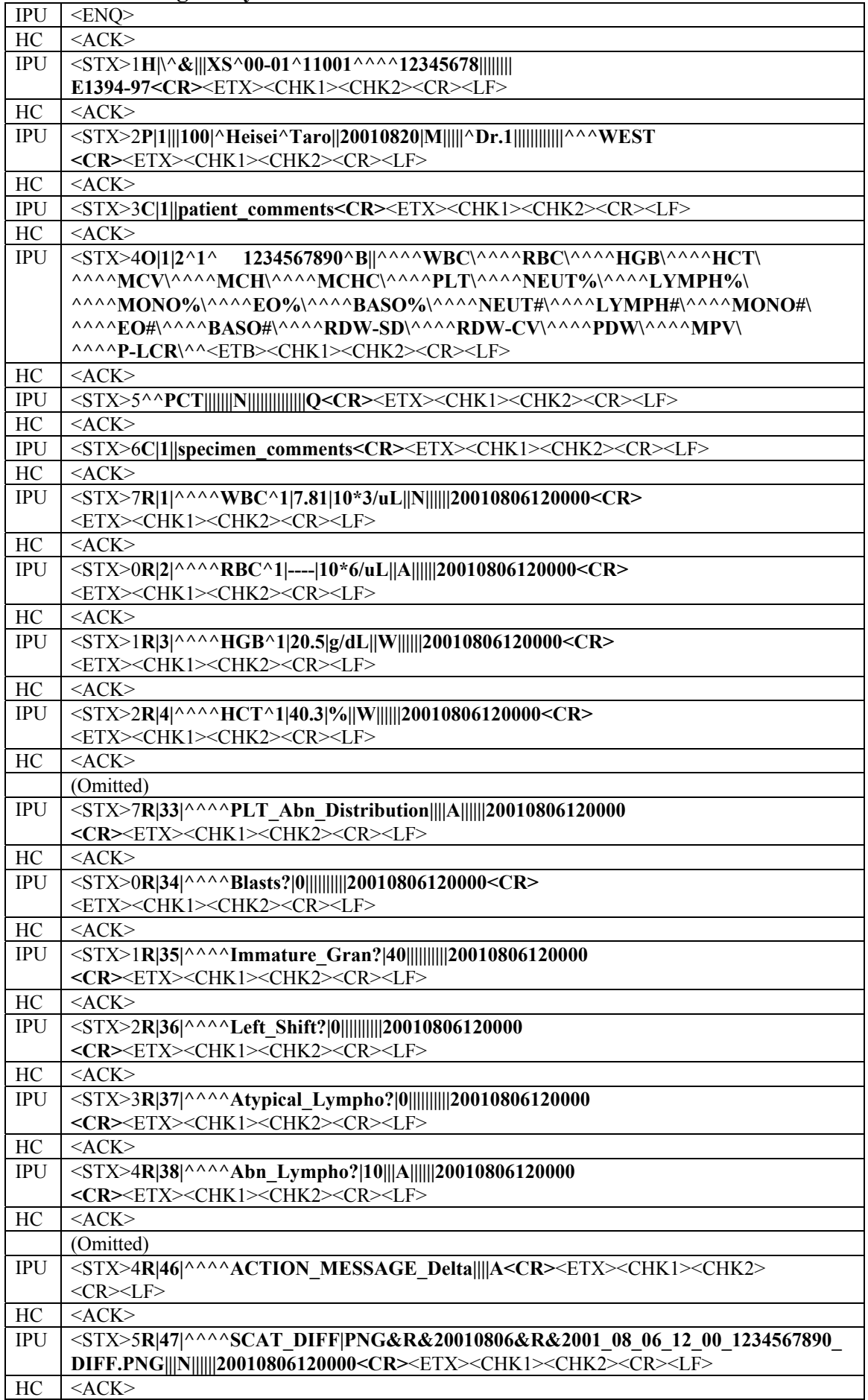

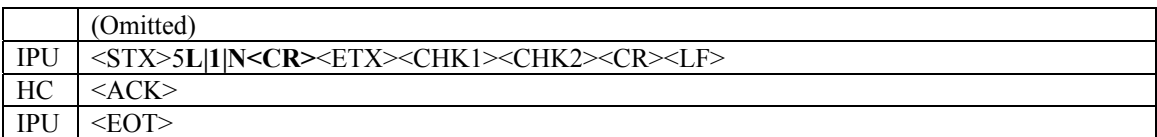

# <span id="page-36-0"></span>**4.3.2. Transmitting QC Result in real-time mode:**

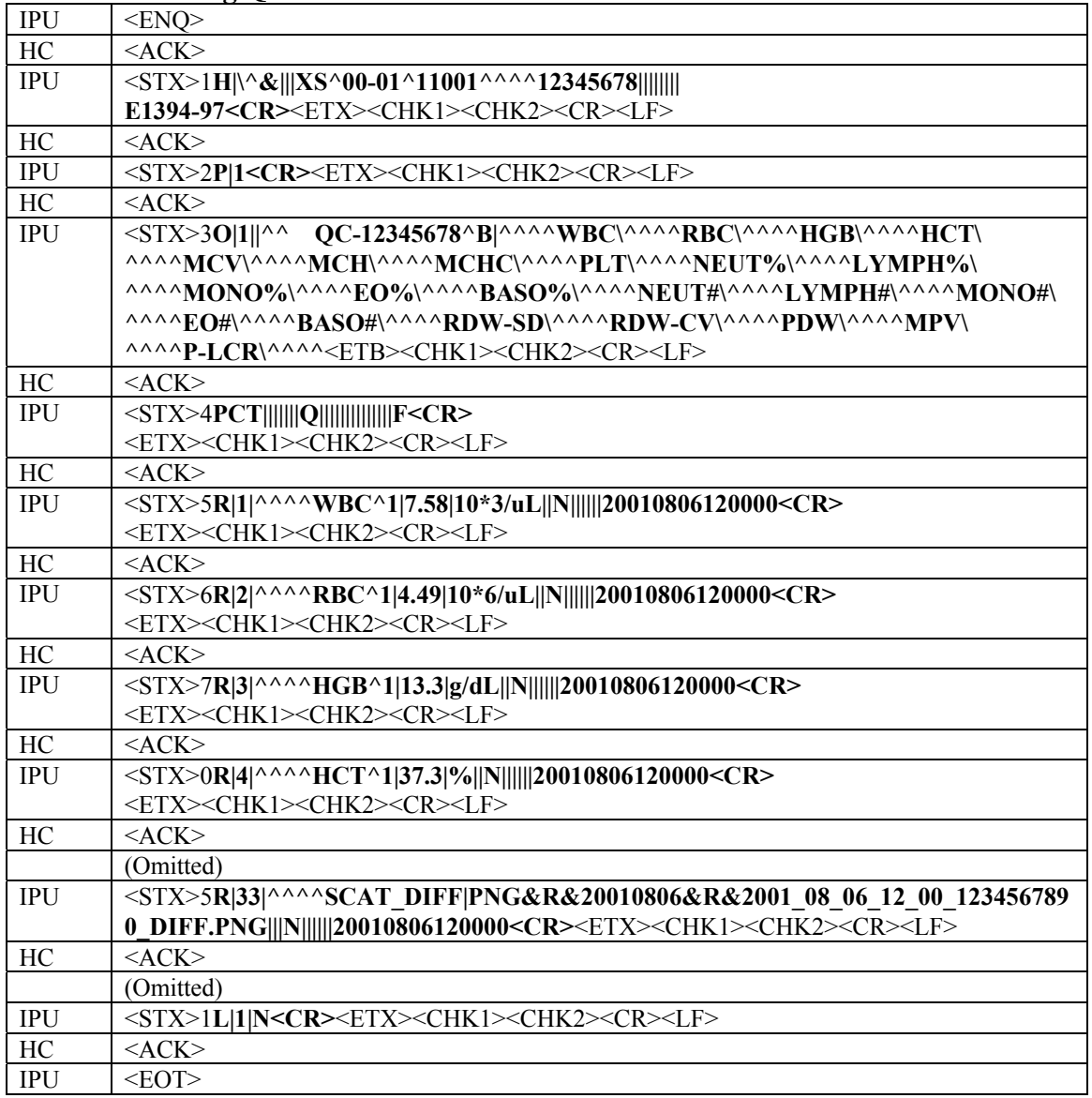

<span id="page-37-0"></span>**4.3.3. Transmitting QC Result in a manual batch mode:** 

| <b>IPU</b> | $\ldots$<br>$<$ ENQ>                                                                                                    |
|------------|----------------------------------------------------------------------------------------------------|
|            |                                                                                                    |
| HC         | ACK                                                                                                    |
| <b>IPU</b> | $\langle \text{STX>1H}   \Delta \mathbf{\&}    \text{XS} \Delta 00 - 01 \Delta 11001 \Delta 01 \Delta 12345678    \text{X} \rangle$ |
|            | E1394-97 <cr><etx><chk1><chk2><cr><lf></lf></cr></chk2></chk1></etx></cr>                                                           |
| HC         | $<$ ACK $>$                                                                                                    |
| <b>IPU</b> | <stx>2P 1<cr><etx><chk1><chk2><cr><lf></lf></cr></chk2></chk1></etx></cr></stx>                                                     |
| HC         | $<$ ACK $>$                                                                                                    |
| <b>IPU</b> | $<$ STX $>$ 3                                                                                                    |
|            | O 1  ^^1 ^^^^WBC\^^^^RBC\^^^^HGB\^^^^HCT\^^^^MCV\^                                                                                  |
|            | ^^^MCH\^^^^MCHC\^^^^PLT\^^^^NEUT%\^^^^LYMPH%\^^^^M                                                                                  |
|            | NO%\^^^^EO%\^^^^BASO%\^^^^NEUT#\^^^^LYMPH#\^^^^MO                                                                                   |
|            | ONO#\^^^^EO#\^^^^BASO#\^^^^RDW-SD\^^^^RDW-CV\^^^^PD                                                                                 |
|            | W\^^^^MPV\^^^^P-LCR\^^^^PCT\^^^^DIFF-X\^                                                                                            |
|            | <etb><chk1><chk2><cr><lf></lf></cr></chk2></chk1></etb>                                                                             |
| HC         | ACK                                                                                                    |
| <b>IPU</b> | <stx>4^^^DIFF-Y\^^^^FSC-X       Q              F<cr></cr></stx>                                                                     |
|            | <etx><chk1><chk2><cr><lf></lf></cr></chk2></chk1></etx>                                                                             |
| HC         | $<$ ACK $>$                                                                                                    |
| <b>IPU</b> | <stx>5R 1 ^^^^WBC^1 7.58 10*3/uL  N      20010806120000<cr></cr></stx>                                                              |
|            | <etx><chk1><chk2><cr><lf></lf></cr></chk2></chk1></etx>                                                                             |
| HC         | $<$ ACK $>$                                                                                                    |
| <b>IPU</b> | <stx>6R 2 ^^^^RBC^1 4.49 10*6/uL  N      20010806120000<cr></cr></stx>                                                              |
|            | <etx><chk1><chk2><cr><lf></lf></cr></chk2></chk1></etx>                                                                             |
| HC         | $<$ ACK $>$                                                                                                    |
| <b>IPU</b> | <stx>7R 3 ^^^^HGB^1 13.3 g/dL  N      20010806120000<cr></cr></stx>                                                                 |
|            | <etx><chk1><chk2><cr><lf></lf></cr></chk2></chk1></etx>                                                                             |
| HC         | $<$ ACK $>$                                                                                                    |
| <b>IPU</b> | <stx>0R 4 ^^^^HCT^1 37.3 %  N      20010806120000<cr></cr></stx>                                                                    |
|            | <etx><chk1><chk2><cr><lf></lf></cr></chk2></chk1></etx>                                                                             |
| HC         | ACK                                                                                                    |
|            | (Omitted)                                                                                                    |
| <b>IPU</b> | <stx>0L 1 N<cr><etx><chk1><chk2><cr><lf></lf></cr></chk2></chk1></etx></cr></stx>                                                   |
| HC         | $<$ ACK $>$                                                                                                    |
|            |                                                                                                    |
| IPU        | $<$ EOT $>$                                                                                                    |

# <span id="page-38-0"></span>**Appendix A. TCP/IP Communication**

# <span id="page-38-1"></span>**A.1 Network Interface Layer**

The network interface conforms to IEEE802.3. Communication is performed by 10Base-T. The RJ45 socket is used in a hub to connect with the IPU of XS. The cable of UTP category 5 should be used for communication.

# <span id="page-38-2"></span>**A.2 TCP/IP**

The IP address of the IPU for XS is fixed. The default value is 192.168.28.150. When this value is to be changed, please contact a Sysmex technical representative.

The IP address for the host computer can be set using the setting screen in the IPU of XS. This IP address is fixed but can be changed by the setting screen in the IPU. The IP address may be selected other than "192.168.28.\*" that is used to communicate with the IPU of the analyzer.

The TCP port number of the IPU of XS for host communication is fixed. The default value is 6000. This value may be changed in the IPU setting screen.

# <span id="page-38-3"></span>**A.3 Transmission Timing**

Either a real-time transmission upon completion of each analysis, or a batch transmission from the stored data.

# <span id="page-38-4"></span>**A.4 Transmission Messages**

#### **• When using ASTM E1381-95 mode:**

Based on the TCP/IP protocol, records defined by the presentation layer are transmitted to exchange messages. When transmitting, TCP connection has to be established. If not established, the IPU will start communication session in prior to the transmission. Messages exchanged are the records defined in the presentation layer, as listed in the following example.

<span id="page-38-5"></span>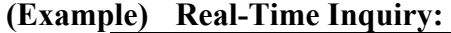

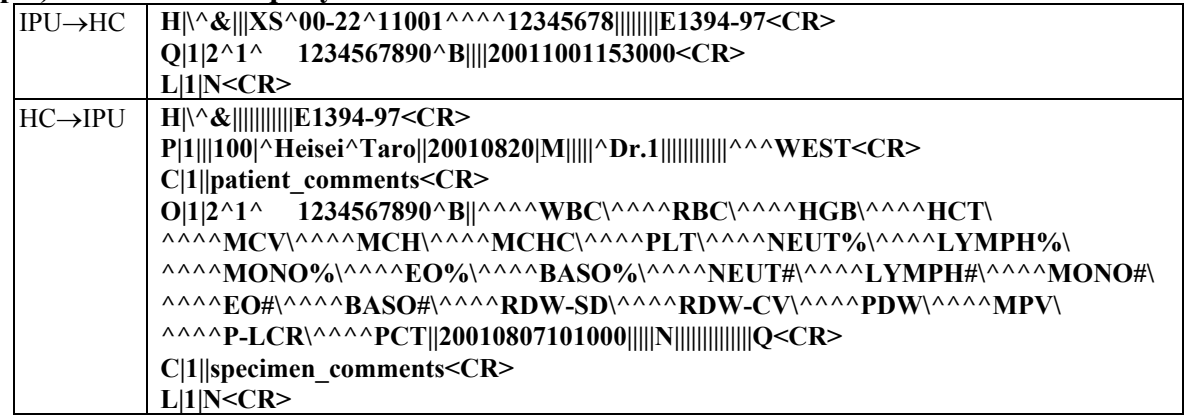

Note that <CR> in the above example indicates "0D", and no carriage return code is placed at the place where the text line is carriage returned in the above example.

#### **• When using ASTM E1381-02 mode:**

Sending/receiving of the record defined by the presentation layer based on the protocol of 3.2 Data Link Layer (transmission protocol). When receiving or transmitting a signal, it is necessary that the TCP connection has been established. If it has not been established, the IPU automatically starts a session before sending the signal. For examples of messages sent/received, refer to the samples in 4 Examples of Communication. (However, the record division size sent by the IPU for serial connection is different than the size for TCP/IP. See 3.2.3 Transfer Phase.)

[ end of document ]